# **Тренировочная работа по ИНФОРМАТИКЕ 11 класс** 4 мая 2018 года Вариант ИН10503

Выполнена: ФИО\_\_\_\_\_\_\_\_\_\_\_\_\_\_\_\_\_\_\_\_\_\_\_\_\_\_\_\_\_\_\_\_\_ класс \_\_\_\_\_\_

## **Инструкция по выполнению работы**

Работа состоит из двух частей, включающих в себя 27 заданий. Часть 1 содержит 23 задания с кратким ответом. Часть 2 содержит 4 задания с развёрнутым ответом.

На выполнение работы отводится 3 часа 55 минут (235 минут).

Ответы к заданиям 1–23 записываются в виде числа, последовательности букв или цифр.

Для выполнения заданий 24–27 Вам необходимо написать развёрнутый ответ в произвольной форме.

При выполнении заданий можно пользоваться черновиком. **Записи в черновике не учитываются при оценивании работы.**

Баллы, полученные Вами за выполненные задания, суммируются. Постарайтесь выполнить как можно больше заданий и набрать наибольшее количество баллов.

## *Желаем успеха!*

В заданиях используются следующие соглашения.

1. Обозначения для логических связок (операций):

a) *отрицание* (инверсия, логическое НЕ) обозначается ¬ (например, ¬А);

b) *конъюнкция* (логическое умножение, логическое И) обозначается /\ (например,  $A \wedge B$ ) либо & (например,  $A \& B$ );

c) *дизъюнкция* (логическое сложение, логическое ИЛИ) обозначается \/ (например,  $A \lor B$ ) либо | (например,  $A \lor B$ );

d) *следование* (импликация) обозначается → (например, А → В);

e) *тождество* обозначается ≡ (например, A ≡ B); выражение A ≡ B истинно тогда и только тогда, когда значения A и B совпадают (либо они оба истинны, либо они оба ложны);

f) символ 1 используется для обозначения истины (истинного высказывания); символ 0 – для обозначения лжи (ложного высказывания).

2. Два логических выражения, содержащие переменные, называются *равносильными* (эквивалентными), если значения этих выражений совпадают при любых значениях переменных. Так, выражения  $A \rightarrow B$  и  $(\neg A) \lor B$ равносильны, а  $A \vee B$  и  $A \wedge B$  неравносильны (значения выражений разные, например, при  $A = 1$ ,  $B = 0$ ).

3. Приоритеты логических операций: инверсия (отрицание), конъюнкция (логическое умножение), дизъюнкция (логическое сложение), импликация (следование), тождество. Таким образом,  $\neg A \wedge B \vee C \wedge D$  означает то же, что и  $((\neg A) \land B) \lor (C \land D)$ .

Возможна запись  $A \wedge B \wedge C$  вместо  $(A \wedge B) \wedge C$ . То же относится и к дизъюнкции: возможна запись  $A \lor B \lor C$  вместо  $(A \lor B) \lor C$ .

4. Обозначения Мбайт и Кбайт используются в традиционном для информатики смысле – как обозначения единиц измерения, соотношение которых с единицей «байт» выражается степенью двойки.

*Ответами к заданиям 1–23 являются число, последовательность букв или цифр. Впишите ответы в указанном месте без пробелов, запятых и других дополнительных символов.*

Сколько существует целых чисел *x*, для которых выполняется неравенство  $AB_{16} \leq x < 311_8?$ 

В ответе укажите количество чисел, сами числа писать не надо.

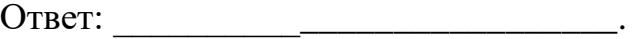

**1**

**2**

Логическая функция *F* задаётся выражением

 $(z \land y) \lor ((x \rightarrow z) \equiv (y \rightarrow w)).$ 

Дан частично заполненный фрагмент, содержащий **неповторяющиеся** строки таблицы истинности функции *F*.

Определите, какому столбцу таблицы истинности соответствует каждая из переменных *x*, *y*, *z*, *w*.

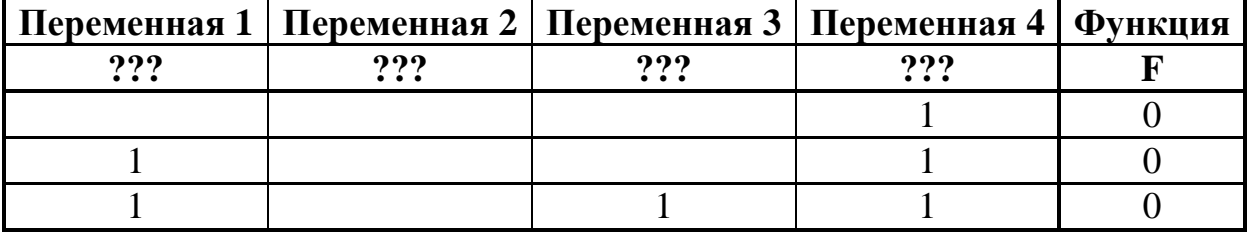

В ответе напишите буквы *x, y*, *z*, *w* в том порядке, в котором идут соответствующие им столбцы (сначала – буква, соответствующая первому столбцу; затем – буква, соответствующая второму столбцу, и т. д.). Буквы в ответе пишите подряд, никаких разделителей между буквами ставить не нужно.

*Пример.* Пусть задано выражение *x → y*, зависящее от двух переменных *x* и *y*, и фрагмент таблицы истинности:

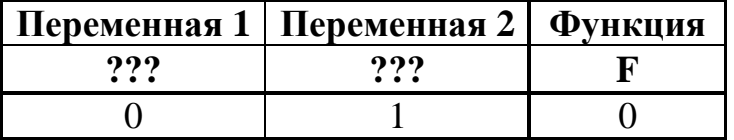

Тогда первому столбцу соответствует переменная *y*, а второму столбцу соответствует переменная *x*. В ответе нужно написать *yx*.

Ответ: \_\_\_\_\_\_\_\_\_\_\_\_\_\_\_\_\_\_\_\_\_\_\_\_\_\_\_.

На рисунке схема дорог изображена в виде графа, в таблице содержатся сведения о длине этих дорог в километрах. **3**

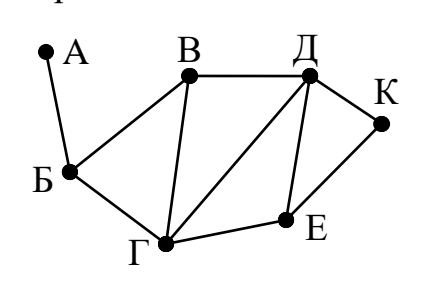

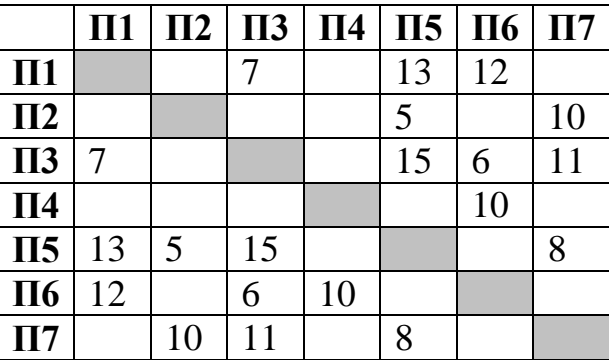

Так как таблицу и схему рисовали независимо друг от друга, то нумерация населённых пунктов в таблице никак не связана с буквенными обозначениями на графе. Укажите кратчайший путь из пункта А в пункт К. В ответе перечислите все населённые пункты, через которые проходит путь. Например, путь из Г в Д через Е и К записывается как ГЕКД.

Ответ:

**4**

Даны фрагменты двух таблиц из базы данных. Каждая строка таблицы 2 содержит информацию о ребёнке и об одном из его родителей. Информация представлена значением поля ID в соответствующей строке таблицы 1. На основании имеющихся данных определите, у скольких мужчин из списка до достижения 30 полных лет было двое детей. При вычислении ответа учитывайте только информацию из приведённых фрагментов таблиц.

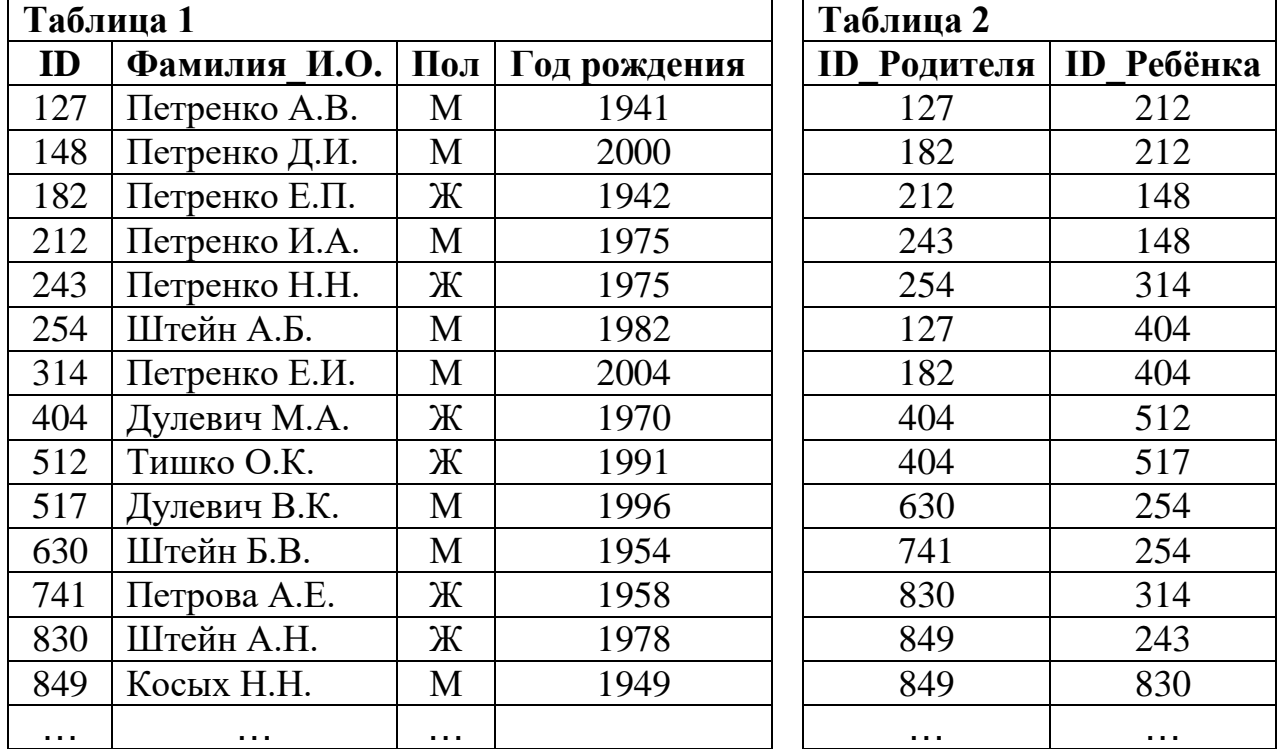

 $O$ твет:

© СтатГрад 2017−2018 уч. г. Публикация в Интернете или печатных изданиях без письменного согласия СтатГрад запрещена

По каналу связи передаются сообщения, содержащие только семь букв: А, Б, Г, И, М, Р, Я. Для передачи используется двоичный код, удовлетворяющий условию Фано. Кодовые слова для некоторых букв известны: А – 010, Б – 011, И – 10. Какое **наименьшее** количество двоичных знаков потребуется для кодирования слова ГРАММ? **5**

*Примечание*. Условие Фано означает, что ни одно кодовое слово не является началом другого кодового слова.

Ответ: \_\_\_\_\_\_\_\_\_\_\_\_\_\_\_\_\_\_\_\_\_\_\_\_\_\_\_.

Автомат обрабатывает натуральное число *N* по следующему алгоритму:

- 1. Строится двоичная запись числа *N*.
- 2. В конец записи (справа) добавляется (дублируется) последняя цифра.
- 3. Складываются все цифры полученной двоичной записи. В конец записи (справа) дописывается остаток от деления суммы на 2.

4. Результат переводится в десятичную систему и выводится на экран.

*Пример.* Дано число *N* = 13. Алгоритм работает следующим образом:

- 1. Двоичная запись числа *N*: 1101.
- 2. Дублируется последняя цифра, новая запись 11011.
- 3. Сумма цифр полученной записи 4, остаток от деления на 2 равен 0, новая запись 110110.
- 4. На экран выводится число 54.

Какое **наименьшее** число, большее 105, может появиться на экране в результате работы автомата?

Ответ: \_\_\_\_\_\_\_\_\_\_\_\_\_\_\_\_\_\_\_\_\_\_\_\_\_\_\_.

**7**

**6**

В ячейки электронной таблицы записаны числа, как показано на рисунке:

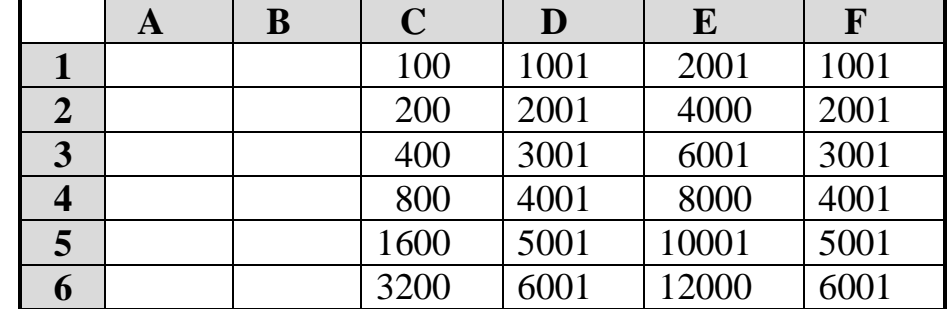

В ячейку A4 записали формулу =\$D2+E\$2. Затем ячейку A4 скопировали в одну из ячеек диапазона A1:B6, после чего в этой ячейке появилось числовое значение 6002. В какую ячейку выполнялось копирование? *Примечание.* Знак \$ обозначает абсолютную адресацию.

Ответ: \_\_\_\_\_\_\_\_\_\_\_\_\_\_\_\_\_\_\_\_\_\_\_\_\_\_\_.

Запишите число, которое будет напечатано в результате выполнения следующей программы. Для Вашего удобства программа представлена на пяти языках программирования.

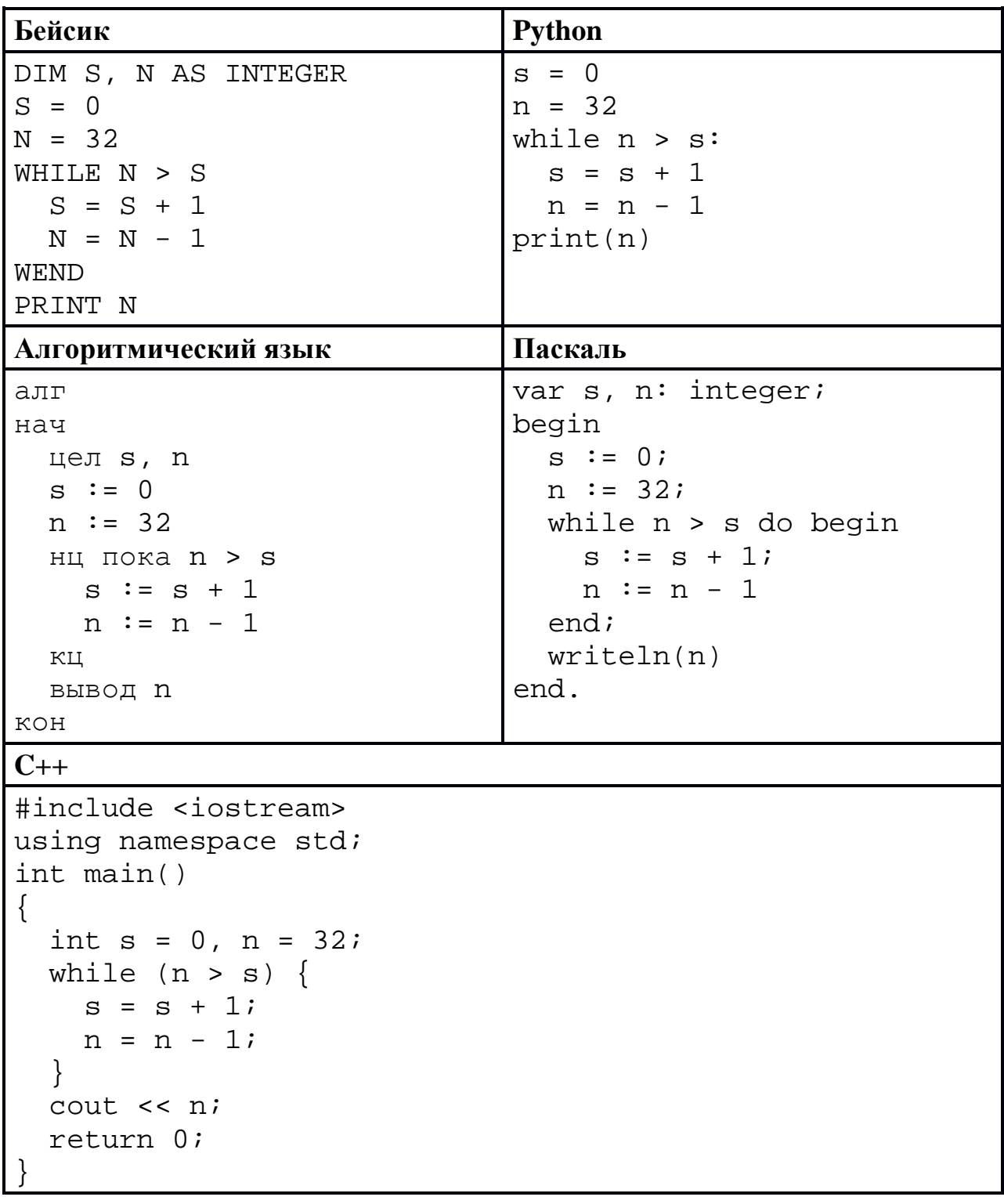

Ответ:

 $\boldsymbol{9}$ Автоматическая фотокамера производит растровые изображения размером 1600 на 1200 пикселей. При этом объём файла с изображением не может превышать 1 Мбайт, упаковка данных не производится. Какое максимальное количество цветов можно использовать в палитре?

Ответ: что с последните село с последните село с последните село с последните село с последните село с последните с

**10** Все четырёхбуквенные слова, составленные из букв А, Л, Г, О, Р, И, Т, М, записаны в алфавитном порядке и пронумерованы, начиная с 1. Начало списка выглядит так:

- 1. AAAA
- 2.  $AAAT$
- $3. AAAM$
- $4. AAAJI$
- 5. AAAM
- $6. AAAO$
- 7. AAAP
- 8. AAAT
- 9.  $AATA$

 $\cdots$ 

Под каким номером в списке идёт первое слово, которое начинается с букв  $MT?$ 

OTBeT:

11

Ниже на пяти языках программирования записан рекурсивный алгоритм F.

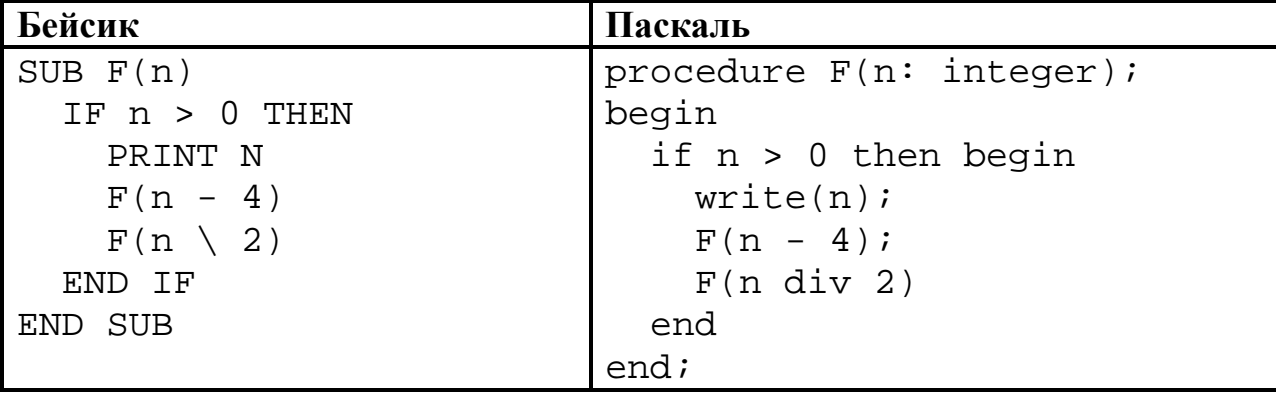

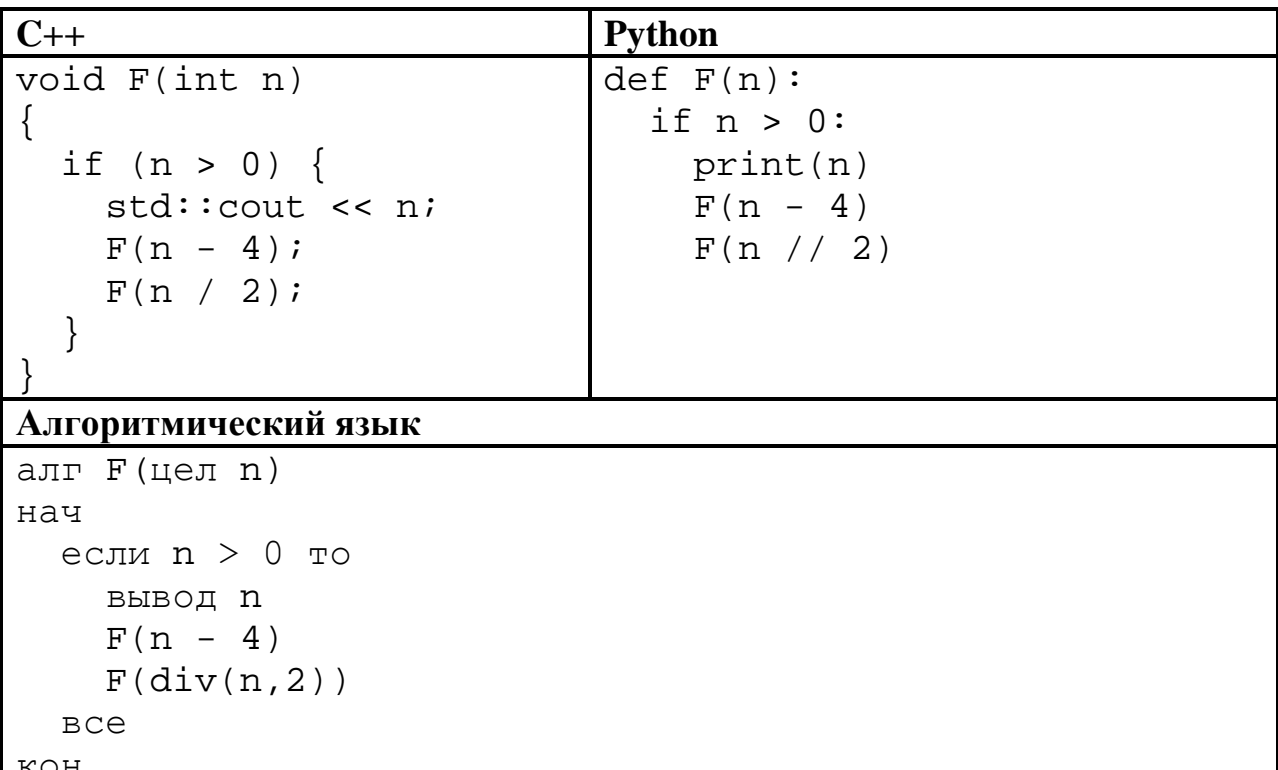

Запишите подряд без пробелов и разделителей все числа, которые будут напечатаны на экране при выполнении вызова F(9). Числа должны быть записаны в том же порядке, в котором они выводятся на экран.

OTBeT:

12

В терминологии сетей ТСР/IР маской сети называется двоичное число, определяющее, какая часть IP-адреса узла сети относится к адресу сети, а какая - к адресу самого узла в этой сети. При этом в маске сначала (в старших разрядах) стоят единицы, а затем с некоторого места - нули. Обычно маска записывается по тем же правилам, что и IP-адрес - в виде четырёх байтов, причём каждый байт записывается в виде десятичного числа. Адрес сети получается в результате применения поразрядной конъюнкции к заданному IP-адресу узла и маске.

Например, если IP-адрес узла равен 231.32.255.131, а маска равна 255.255.240.0, то адрес сети равен 231.32.240.0.

Для узла с IP-адресом 98.162.77.94 адрес сети равен 98.162.64.0. Для скольких различных значений маски это возможно?

Каждый сотрудник предприятия получает электронный пропуск, на котором 13 записаны личный код сотрудника, номер подразделения и некоторая дополнительная информация. Личный код состоит из 15 символов, каждый из которых может быть одной из 20 разрешённых латинских букв (6 букв не используется для записи кодов) или одной из цифр от 1 до 9 (ноль не используется для записи кодов). Для записи кода на пропуске отведено минимально возможное целое число байт. При этом используют посимвольное кодирование, все символы кодируют одинаковым минимально возможным количеством бит. Номер подразделения – целое число от 1 до 80, он записан на пропуске как двоичное число и занимает минимально возможное целое число байт. Всего на пропуске хранится 20 байт данных. Сколько байт выделено для хранения дополнительных сведений об одном сотруднике? В ответе запишите только целое число - количество байт.

Ответ:

Исполнитель Редактор получает на вход строку цифр и преобразует её. Редактор может выполнять две команды, в обеих командах *у* и *w* обозначают цепочки цифр.

А) заменить  $(v, w)$ .

Эта команда заменяет в строке первое слева вхождение цепочки  $\nu$  на цепочку w. Например, выполнение команды

#### заменить (111, 27)

преобразует строку 05111150 в строку 0527150.

Если в строке нет вхождений цепочки v, то выполнение команды заменить  $(v, w)$  не меняет эту строку.

#### Б) нашлось  $(v)$ .

Эта команда проверяет, встречается ли цепочка *v* в строке исполнителя Редактор. Если она встречается, то команда возвращает логическое значение «истина», в противном случае возвращает значение «ложь». Строка исполнителя при этом не изменяется.

Никл

14

ПОКА условие последовательность команд КОНЕЦ ПОКА

выполняется, пока условие истинно.

Какая строка получится в результате применения приведённой ниже программы к строке, состоящей из 98 единиц?

```
НАЧАЛО
```

```
ПОКА нашлось (1111)
```

```
заменить (1111, 22)
    заменить (222, 1)
КОНЕЦ ПОКА
KOHELI
```
## Ответ:

На рисунке – схема дорог, связывающих города А, Б, В, Г, Д, Е, Ж, К, Л, М, Н, П, Р, С, Т. По каждой дороге можно двигаться только в одном направлении, указанном стрелкой.

Сколько существует различных путей из города А в город Т, проходящих через город Л?

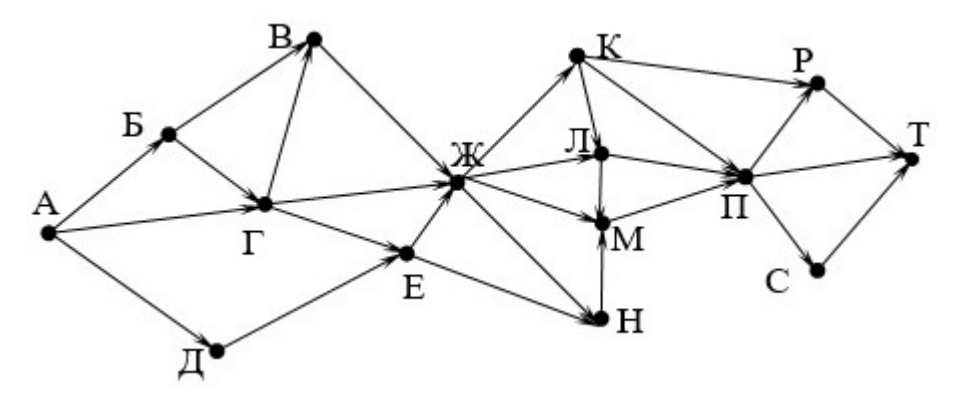

Ответ:

Значение выражения  $36^8 + 6^{20}$ -12 записали в системе счисления с основанием 6. Сколько цифр 0 содержится в этой записи? **16**

Ответ:

В языке запросов поискового сервера для обозначения логической операции «ИЛИ» используется символ «|», а для логической операции «И» – символ «&».

В таблице приведены запросы и количество найденных по ним страниц некоторого сегмента сети Интернет.

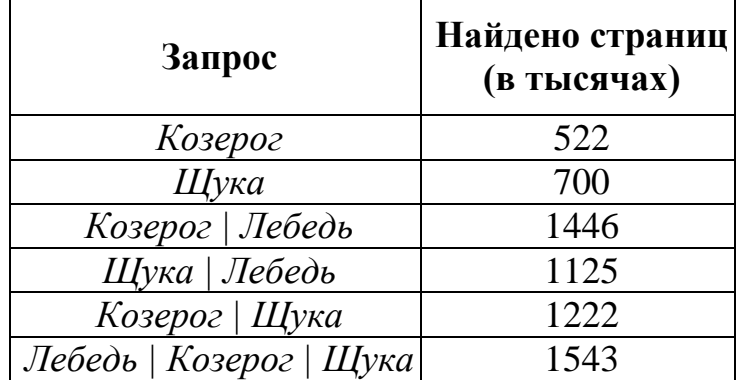

Какое количество страниц (в тысячах) будет найдено по запросу *Лебедь & Козерог*?

Считается, что все запросы выполнялись практически одновременно, так что набор страниц, содержащих все искомые слова, не изменялся за время выполнения запросов.

 $O_{\text{TBET}}$ :

**17**

**15**

<sup>©</sup> СтатГрад 2017−2018 уч. г. Публикация в Интернете или печатных изданиях без письменного согласия СтатГрад запрещена

## На числовой прямой задан отрезок А. Известно, что формула

$$
((x \in A) \rightarrow (x^2 \le 81)) \land ((y^2 \le 36) \rightarrow (y \in A))
$$

тождественно истинна при любых вещественных х и у. Какую наименьшую длину может иметь отрезок А?

Ответ: что с последните село на село с последните село на село с последните село с последните село с последните с

19

18

Представленный ниже на пяти языках программирования фрагмент программы обрабатывает элементы одномерного целочисленного массива А с индексами от 0 до 9. Перед началом выполнения данного фрагмента эти элементы массива имели значения 2, 4, 3, 6, 6, 6, 6, 1, 3, 2 (т. е.  $A[0] = 2$ ,  $A[1] = 4, ..., A[9] = 2$ ). Определите значение переменной *s* после выполнения фрагмента.

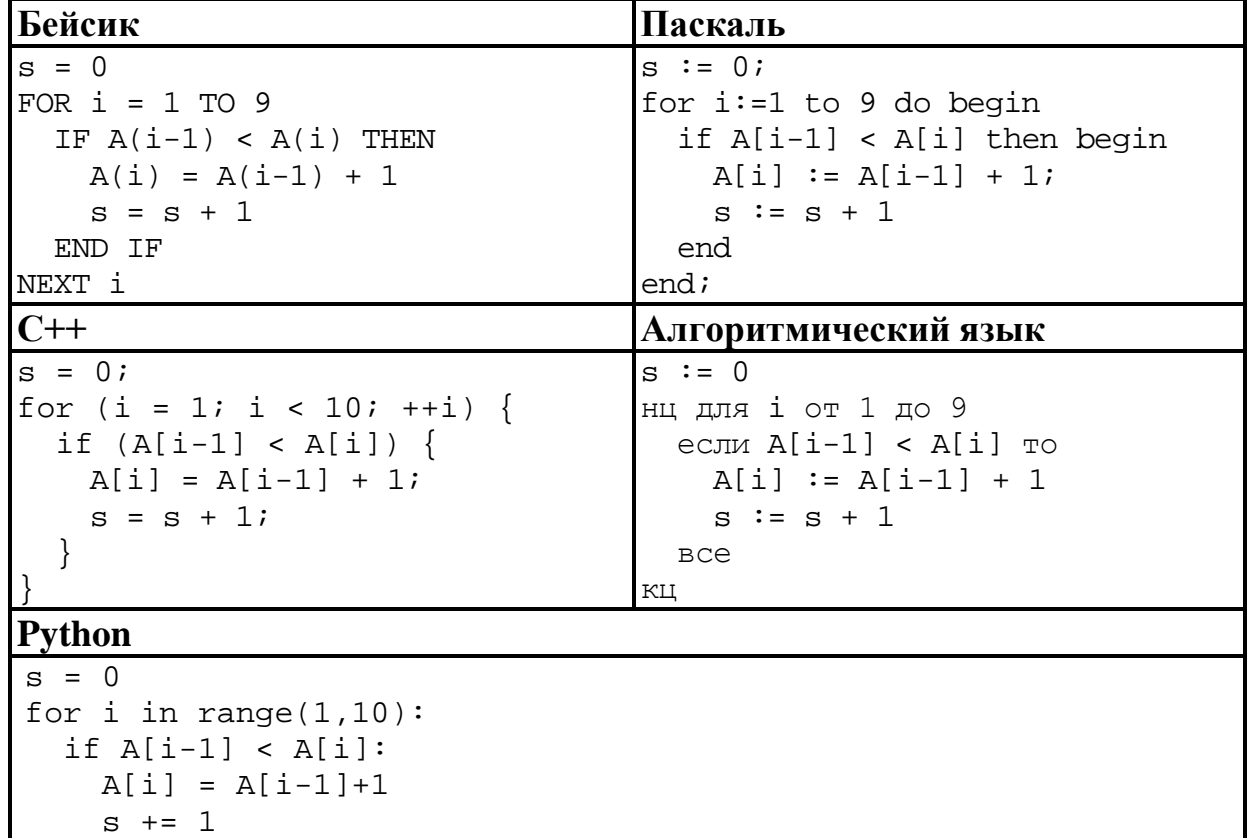

Ниже на пяти языках программирования записан алгоритм. Получив на вход число х, этот алгоритм печатает два числа: а и b. Укажите наименьшее из таких чисел х, при вводе которого алгоритм печатает сначала 2, а потом 12.

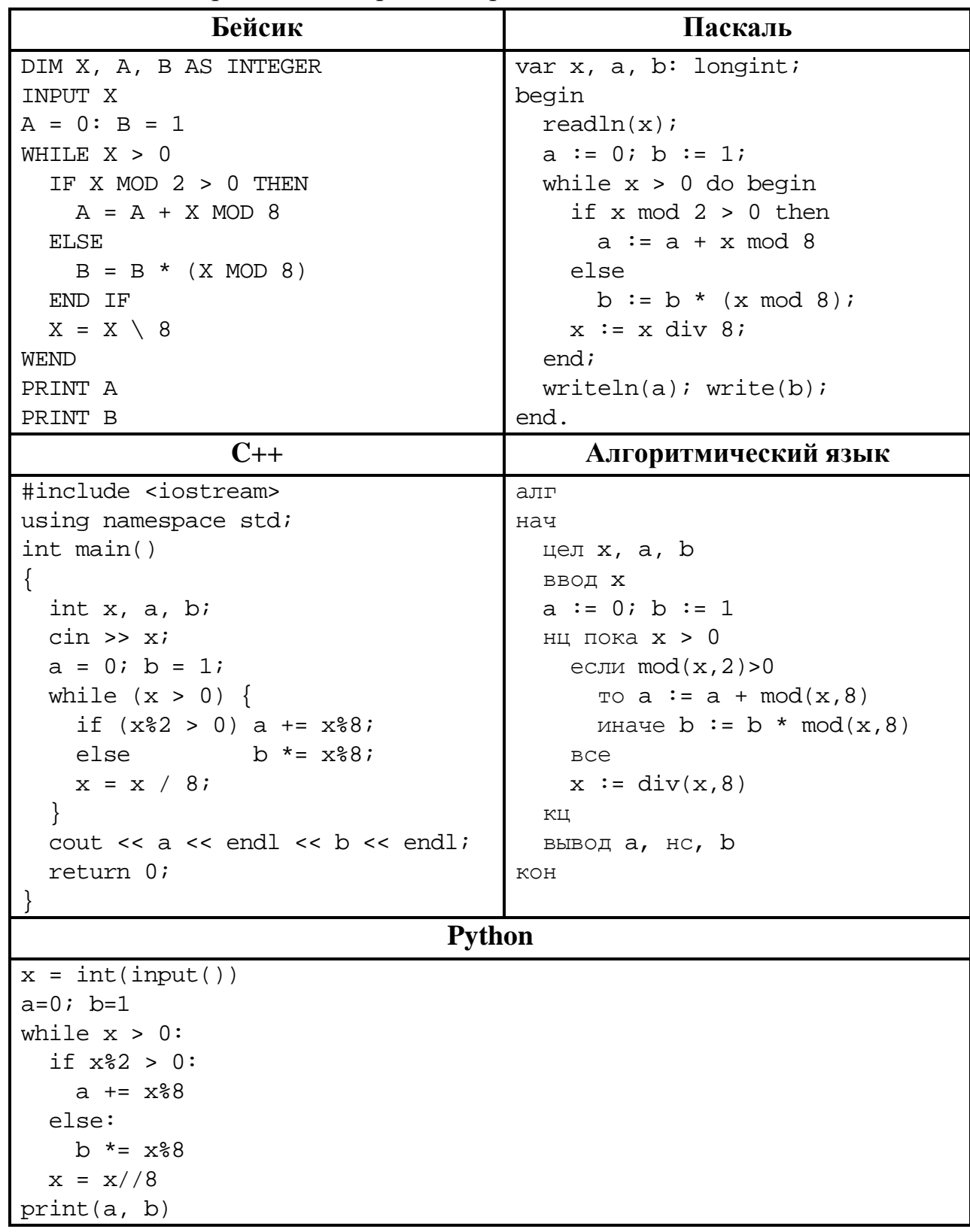

Ответ:

© СтатГрад 2017-2018 уч. г. Публикация в Интернете или печатных изданиях без письменного согласия СтатГрад запрещена

<u>and a strategic state</u>

Какое число будет напечатано в результате работы следующей программы? Для Вашего удобства программа приведена на пяти языках программирования.

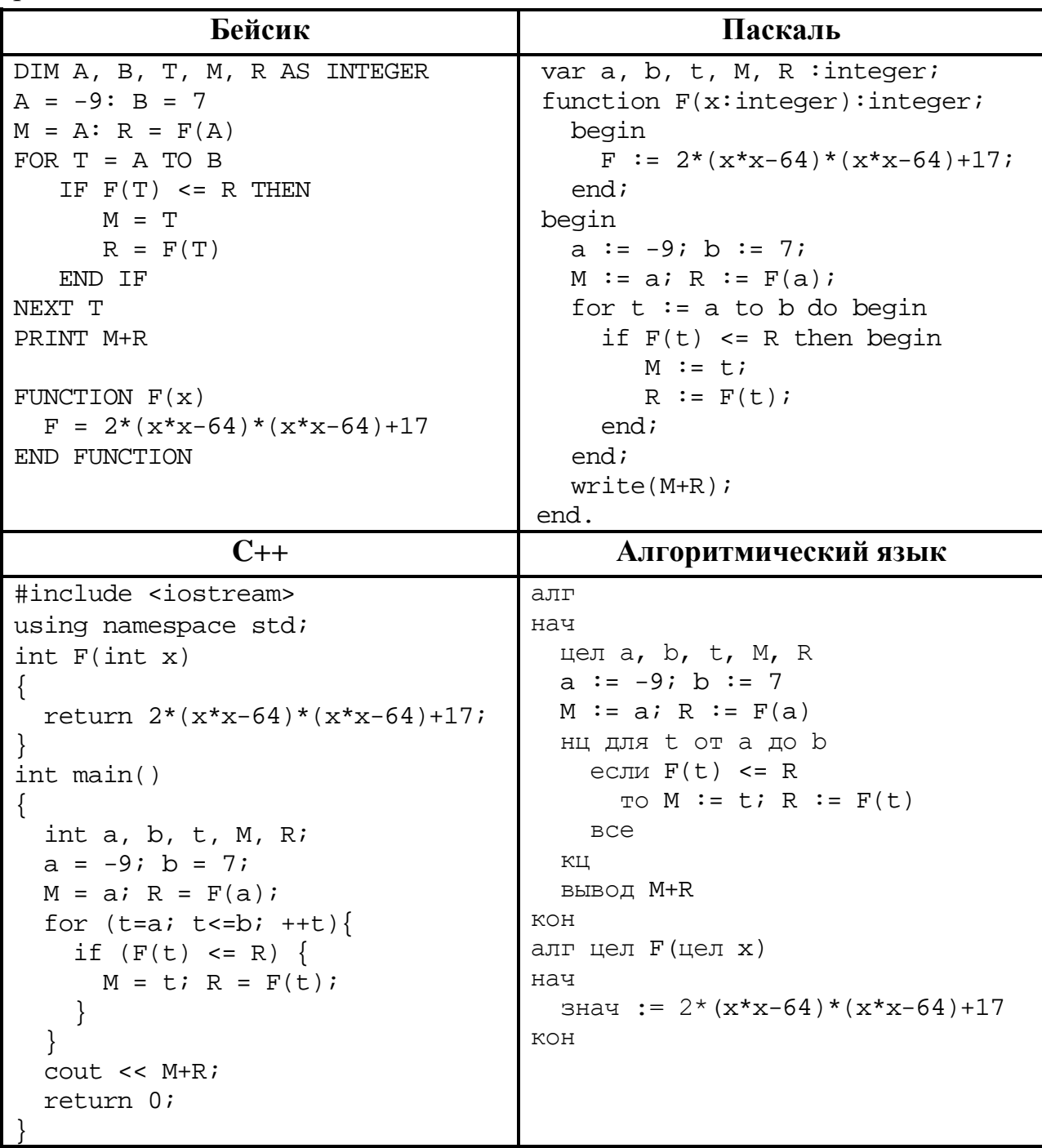

## Python

```
def F(x):return 2*(x*x-64)*(x*x-64)+17a=-9; b=7M=a; R=F(a)for t in range(a,b+1):
  if F(t) <= R:
   M = t; R = F(t)print(M+R)
```
Ответ: что с последните село с последните село с последните село с последните село с последните село с последните с

Исполнитель РазДваТри преобразует число на экране.

У исполнителя есть три команды, которым присвоены номера:

- 1. Прибавить 1
- 2. Умножить на 2
- 3. Умножить на 3

Первая команда увеличивает число на экране на 1, вторая умножает его на 2, третья умножает на 3.

Программа для исполнителя РазДваТри - это последовательность команд.

Сколько существует программ, которые преобразуют исходное число 3 в число 50 и при этом траектория вычислений содержит число 15 и не содержит числа 33?

Траектория вычислений - это последовательность результатов выполнения всех команд программы. Например, для программы 312 при исходном числе 6 траектория будет состоять из чисел 18, 19, 38.

23

22

Сколько существует различных наборов значений логических переменных  $x_1, x_2, \ldots x_8$ , которые удовлетворяют всем перечисленным ниже условиям?  $(x_1 \equiv x_2) \rightarrow (x_2 \equiv x_3) = 1$  $(x_2 \equiv x_3) \rightarrow (x_3 \equiv x_4) = 1$ 

 $(x_6 \equiv x_7) \rightarrow (x_7 \equiv x_8) = 1$ 

В ответе не нужно перечислять все различные наборы значений переменных  $x_1, x_2, \ldots x_8$ , при которых выполнена данная система равенств. В качестве ответа Вам нужно указать количество таких наборов.

OTBeT:

Часть 2

Для записи ответов на задания этой части (24-27) используйте отдельный лист. Запишите сначала номер задания (24, 25 и т. д.), а затем – полное решение. Ответы записывайте чётко и разборчиво.

Дано натуральное число  $N (N \leq 10^9)$ . Необходимо найти и вывести наибольшую нечётную цифру в десятичной записи N или вывести сообщение «NO», если таких цифр нет.

Для решения этой задачи ученик написал программу, но, к сожалению, его программа неправильная.

Ниже эта программа для Вашего удобства приведена на пяти языках программирования.

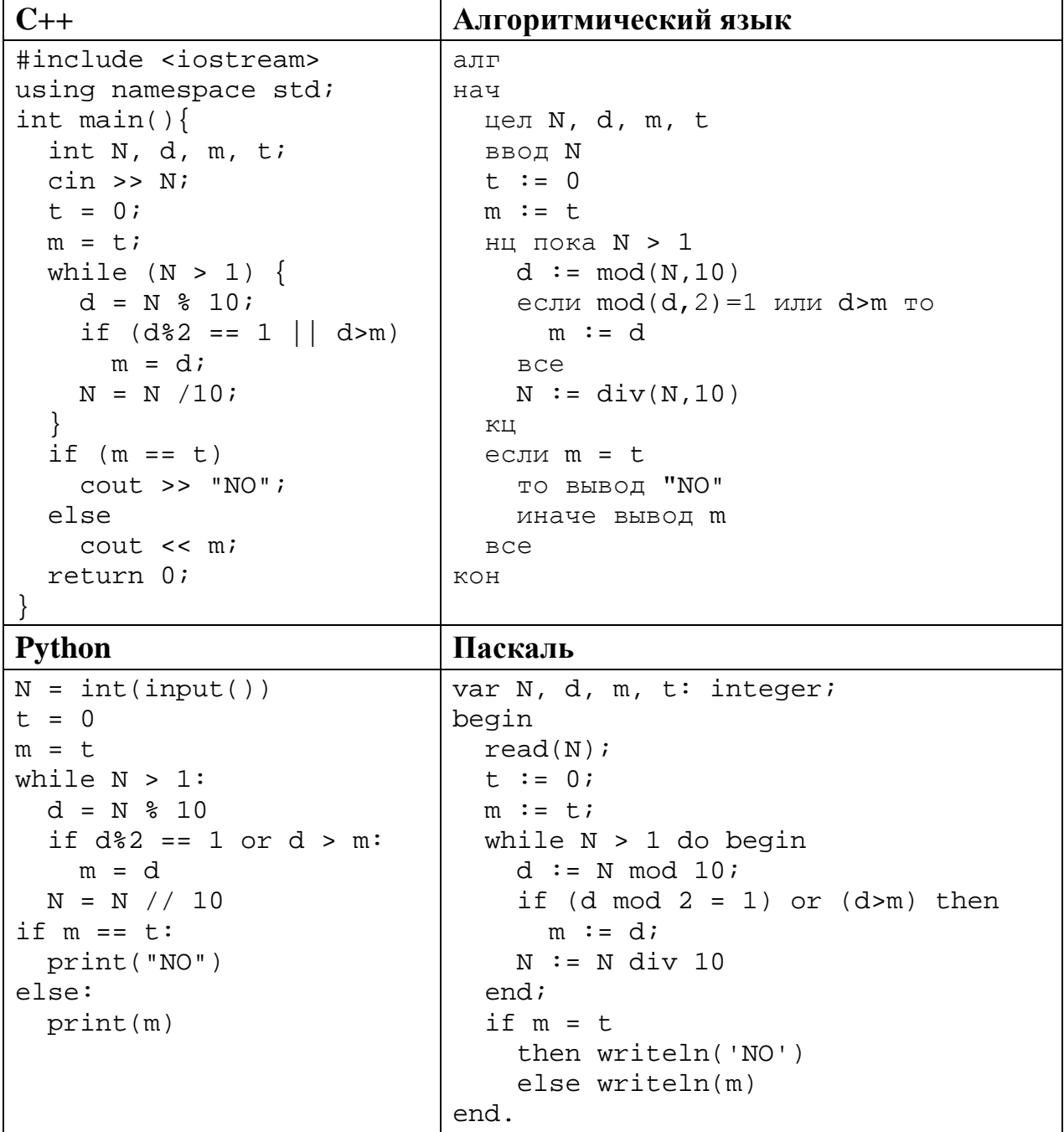

**Бейсик**

```
DIM N, D, M, T AS INTEGER
INPUT N
T = 0M = TWHILE N > 1
 D = N MOD 10
  IF D MOD 2 = 1 OR D > M THEN
   M = D END IF
WEND
IF M = T THEN
  PRINT "NO"
ELSE
  PRINT M
END IF
END
```
Последовательно выполните следующее.

- 1. Напишите, что выведет эта программа при вводе *N*=143.
- 2. Какое **наименьшее** число может быть выведено при работе этой программы? Приведите пример числа *N*, при вводе которого программа выведет такой ответ.
- 3. Найдите в программе все ошибки (известно, что их не более двух). Для каждой ошибки выпишите строку, в которой она допущена, и приведите эту же строку в исправленном виде.

Достаточно указать ошибки и способ их исправления для одного языка программирования.

Обратите внимание: Вам нужно исправить приведённую программу, а не написать свою. Вы можете только заменять ошибочные строки, но не можете удалять строки или добавлять новые. Заменять следует только ошибочные строки: за исправления, внесённые в строки, не содержащие ошибок, баллы будут снижаться.

Дан массив, содержащий 2018 положительных целых чисел, не превышающих 30 000. Необходимо уменьшить все чётные элементы этого массива на одно и то же значение, при этом минимальный из них должен стать равным 2.

Напишите на одном из языков программирования программу для решения этой задачи. В качестве результата программа должна вывести изменённый массив, по одному элементу в строке. Например, для исходного массива из 5 элементов 112 87 27 95 148 программа должна вывести числа 2 87 27 95 38 по одному числу в строке (все чётные элементы уменьшены, минимальный из них стал равен 2).

Исходные данные объявлены так, как показано ниже. Запрещается использовать переменные, не описанные ниже, но разрешается He использовать часть из описанных.

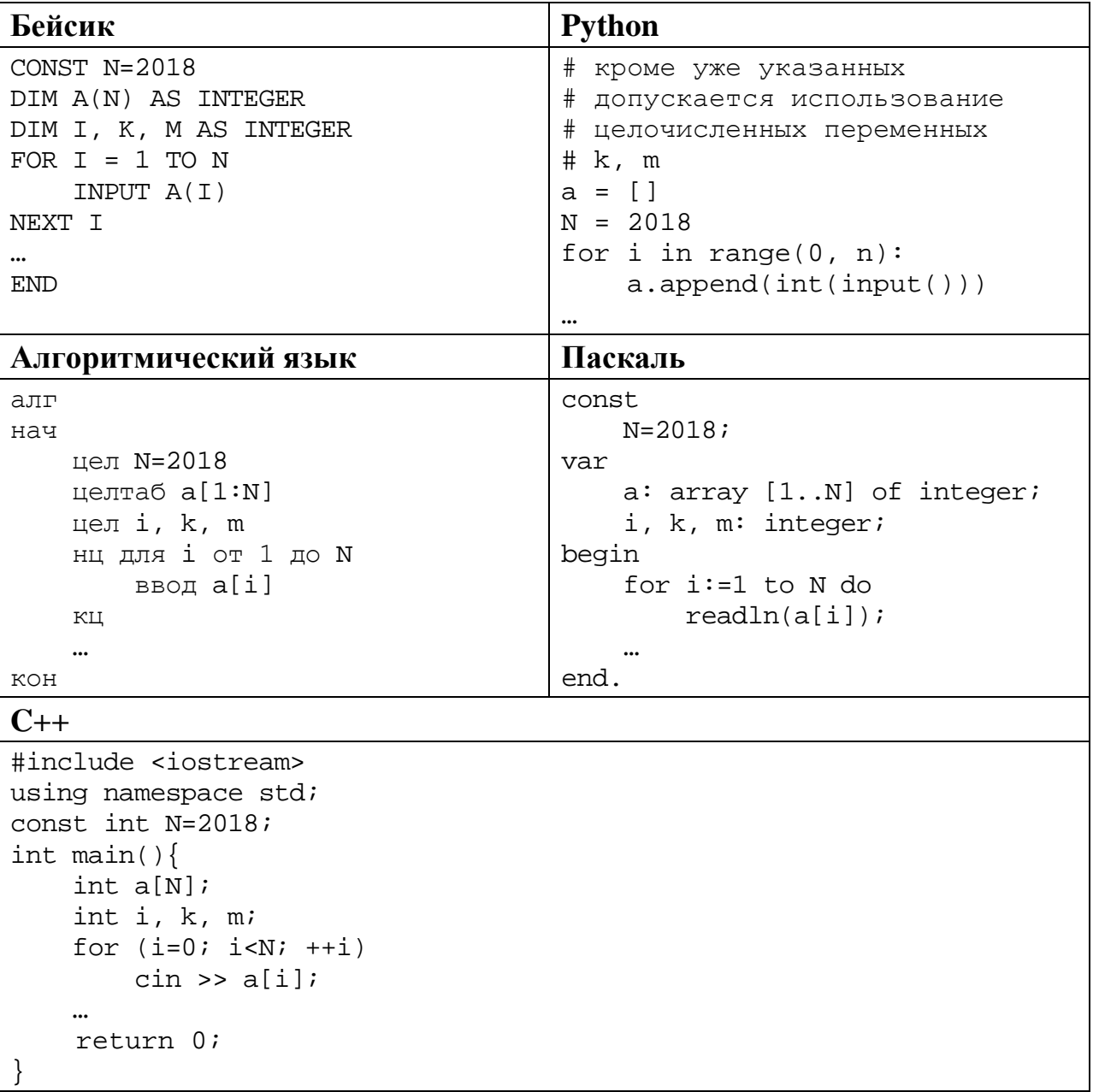

В качестве ответа Вам необходимо привести фрагмент программы, который должен находиться на месте многоточия. Вы можете записать решение также на другом языке программирования (укажите название и используемую версию языка программирования, например Free Pascal 2.6). В этом случае Вы должны использовать те же самые исходные данные и переменные, какие были предложены в условии.

Два игрока, Петя и Ваня, играют в следующую игру. Перед игроками лежит куча камней. Игроки ходят по очереди, первый ход делает Петя. За один ход игрок может

## **добавить в кучу один камень** или **увеличить количество камней в куче в два раза**.

Например, имея кучу из 10 камней, за один ход можно получить кучу из 11 или 20 камней. У каждого игрока, чтобы делать ходы, есть неограниченное количество камней.

Игра завершается в тот момент, когда количество камней в куче превышает 53. Победителем считается игрок, сделавший последний ход, то есть первым получивший кучу, в которой будет 54 или больше камней.

В начальный момент в куче было *S* камней, 1 ≤ *S* ≤ 53.

Будем говорить, что игрок имеет *выигрышную стратегию*, если он может выиграть при любых ходах противника. Описать стратегию игрока – значит описать, какой ход он должен сделать в любой ситуации, которая ему может встретиться при различной игре противника. В описание выигрышной стратегии не следует включать ходы следующего стратегии игрока, которые не являются для него безусловно выигрышными.

Выполните следующие задания.

## **Задание 1.**

**26**

а) Назовите все значения *S*, при которых Петя может выиграть первым ходом, причём у Пети есть ровно один выигрывающий ход.

б) Укажите такое значение *S*, при котором Петя не может выиграть за один ход, но при любом ходе Пети Ваня может выиграть своим первым ходом. Опишите выигрышную стратегию Вани.

**Задание 2.** Укажите два значения *S*, при которых у Пети есть выигрышная стратегия, причём Петя не может выиграть первым ходом, но Петя может выиграть своим вторым ходом независимо от того, как будет ходить Ваня. Для указанных значений *S* опишите выигрышную стратегию Пети.

**Задание 3.** Укажите такое значение *S*, при котором у Вани есть выигрышная стратегия, позволяющая ему выиграть первым или вторым ходом при любой игре Пети, и при этом у Вани нет стратегии, которая позволит ему гарантированно выиграть первым ходом.

Для указанного значения *S* опишите выигрышную стратегию Вани. Постройте дерево всех партий, возможных при этой выигрышной стратегии Вани (в виде рисунка или таблицы). На рёбрах дерева указывайте, кто делает ход, в узлах – количество камней в позиции.

Дерево не должно содержать партий, невозможных при реализации выигрывающим игроком своей выигрышной стратегии. Например, полное дерево игры не будет верным ответом на это задание.

Дан набор из *N* целых положительных чисел. Из них нужно выбрать и вывести два числа так, чтобы их сумма была нечётна, а произведение делилось на 3 и при этом было максимально возможным. Выбранные числа можно выводить в любом порядке. Если есть несколько подходящих пар, можно выбрать любую из них. Если подходящих пар нет, нужно вывести 0.

Напишите эффективную по времени и по памяти программу для решения этой задачи.

Программа считается эффективной по времени, если при увеличении количества исходных чисел *N* в *k* раз время работы программы увеличивается не более чем в *k* раз.

Программа считается эффективной по памяти, если память, необходимая для хранения всех переменных программы, не превышает 1 килобайта и не увеличивается с ростом *N*.

Максимальная оценка за правильную (не содержащую синтаксических ошибок и дающую правильный ответ при любых допустимых входных данных) программу, эффективную по времени и по памяти, – 4 балла.

Максимальная оценка за правильную программу, эффективную только по времени или только по памяти, – 3 балла.

Максимальная оценка за правильную программу, не удовлетворяющую требованиям эффективности, – 2 балла.

Вы можете сдать **одну** или **две** программы решения задачи. Если Вы сдадите две программы, каждая из них будет оцениваться независимо от другой, итоговой станет **бо́ льшая** из двух оценок.

Перед текстом программы кратко опишите алгоритм решения. Укажите использованный язык программирования и его версию.

#### **Описание входных и выходных данных**

В первой строке входных данных задаётся количество чисел *N* (1 ≤ *N* ≤ 1000). В каждой из последующих *N* строк записано одно натуральное число, не превышающее 100.

*Пример входных данных:* 5 1 2 3 4 5

*Пример выходных данных для приведённого выше примера входных данных:* 3 4

*Пояснение.* Из 5 чисел можно составить 10 пар. В данном случае условиям удовлетворяют две пары: (2, 3) и (3, 4). Суммы чисел в этих парах (5 и 7) нечётны, а произведения (6 и 12) делятся на 3. У всех остальных пар как минимум одно из этих условий не выполняется. Из двух возможных пар выводим ту, в которой больше произведение элементов.

# **Тренировочная работа по ИНФОРМАТИКЕ 11 класс** 4 мая 2018 года Вариант ИН10504

Выполнена: ФИО\_\_\_\_\_\_\_\_\_\_\_\_\_\_\_\_\_\_\_\_\_\_\_\_\_\_\_\_\_\_\_\_\_ класс \_\_\_\_\_\_

### **Инструкция по выполнению работы**

Работа состоит из двух частей, включающих в себя 27 заданий. Часть 1 содержит 23 задания с кратким ответом. Часть 2 содержит 4 задания с развёрнутым ответом.

На выполнение работы отводится 3 часа 55 минут (235 минут).

Ответы к заданиям 1–23 записываются в виде числа, последовательности букв или цифр.

Для выполнения заданий 24–27 Вам необходимо написать развёрнутый ответ в произвольной форме.

При выполнении заданий можно пользоваться черновиком. **Записи в черновике не учитываются при оценивании работы.**

Баллы, полученные Вами за выполненные задания, суммируются. Постарайтесь выполнить как можно больше заданий и набрать наибольшее количество баллов.

## *Желаем успеха!*

В заданиях используются следующие соглашения.

1. Обозначения для логических связок (операций):

a) *отрицание* (инверсия, логическое НЕ) обозначается ¬ (например, ¬А);

b) *конъюнкция* (логическое умножение, логическое И) обозначается /\ (например,  $A \wedge B$ ) либо & (например,  $A \& B$ );

c) *дизъюнкция* (логическое сложение, логическое ИЛИ) обозначается \/ (например,  $A \lor B$ ) либо | (например,  $A \lor B$ );

d) *следование* (импликация) обозначается → (например, А → В);

e) *тождество* обозначается ≡ (например, A ≡ B); выражение A ≡ B истинно тогда и только тогда, когда значения A и B совпадают (либо они оба истинны, либо они оба ложны);

f) символ 1 используется для обозначения истины (истинного высказывания); символ 0 – для обозначения лжи (ложного высказывания).

2. Два логических выражения, содержащие переменные, называются *равносильными* (эквивалентными), если значения этих выражений совпадают при любых значениях переменных. Так, выражения  $A \rightarrow B$  и  $(\neg A) \lor B$ равносильны, а  $A \vee B$  и  $A \wedge B$  неравносильны (значения выражений разные, например, при  $A = 1$ ,  $B = 0$ ).

3. Приоритеты логических операций: инверсия (отрицание), конъюнкция (логическое умножение), дизъюнкция (логическое сложение), импликация (следование), тождество. Таким образом,  $\neg A \wedge B \vee C \wedge D$  означает то же, что и  $((\neg A) \land B) \lor (C \land D)$ .

Возможна запись  $A \wedge B \wedge C$  вместо  $(A \wedge B) \wedge C$ . То же относится и к дизъюнкции: возможна запись  $A \lor B \lor C$  вместо  $(A \lor B) \lor C$ .

4. Обозначения Мбайт и Кбайт используются в традиционном для информатики смысле – как обозначения единиц измерения, соотношение которых с единицей «байт» выражается степенью двойки.

Ответами к заданиям 1-23 являются число, последовательность букв или цифр. Впишите ответы в указанном месте без пробелов, запятых и других дополнительных символов.

Сколько существует целых чисел  $x$ , для которых выполняется неравенство  $215_8 < x \leq BA_{16}$ ?

В ответе укажите количество чисел, сами числа писать не надо.

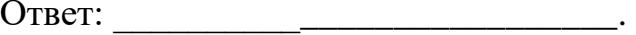

 $\mathbf{1}$ 

 $\overline{2}$ 

Логическая функция F задаётся выражением

 $((x \rightarrow y) \equiv (z \rightarrow w)) \vee (x \wedge w).$ 

Дан частично заполненный фрагмент, содержащий неповторяющиеся строки таблицы истинности функции F.

Определите, какому столбцу таблицы истинности соответствует каждая из переменных  $x, y, z, w$ .

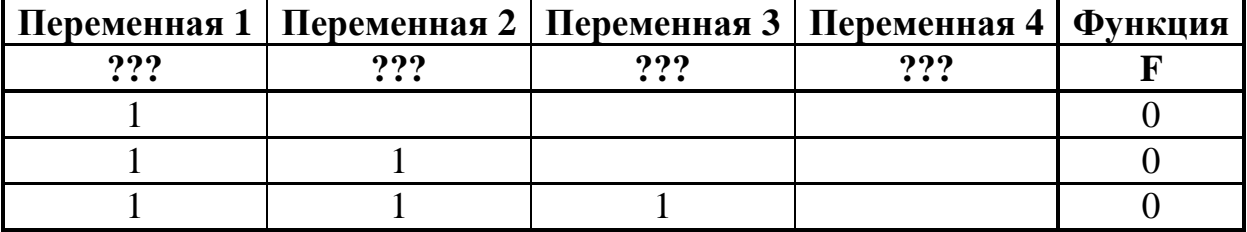

В ответе напишите буквы x, y, z, w в том порядке, в котором идут соответствующие им столбцы (сначала - буква, соответствующая первому столбцу; затем - буква, соответствующая второму столбцу, и т. д.). Буквы в ответе пишите подряд, никаких разделителей между буквами ставить не нужно.

*Пример*. Пусть задано выражение  $x \rightarrow y$ , зависящее от двух переменных *х* и *y*, и фрагмент таблицы истинности:

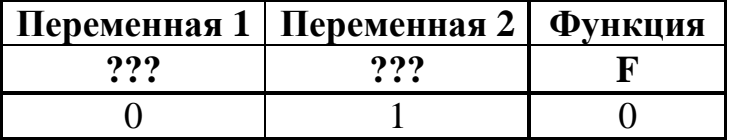

Тогда первому столбцу соответствует переменная у, а второму столбцу соответствует переменная х. В ответе нужно написать ух.

На рисунке схема дорог изображена в виде графа, в таблице содержатся сведения о длине этих дорог в километрах. **3**

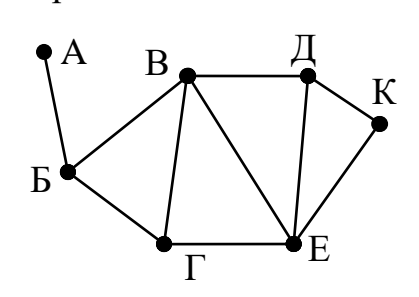

**4**

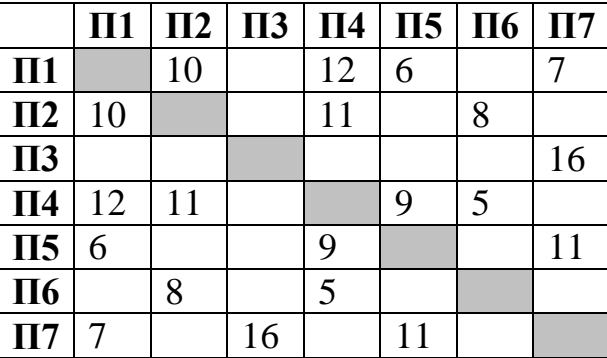

Так как таблицу и схему рисовали независимо друг от друга, то нумерация населённых пунктов в таблице никак не связана с буквенными обозначениями на графе. Укажите кратчайший путь из пункта А в пункт К. В ответе перечислите все населённые пункты, через которые проходит путь. Например, путь из Г в Д через Е и К записывается как ГЕКД.

Ответ:

Даны фрагменты двух таблиц из базы данных. Каждая строка таблицы 2 содержит информацию о ребёнке и об одном из его родителей. Информация представлена значением поля ID в соответствующей строке таблицы 1. На основании имеющихся данных определите, у скольких женщин из списка до достижения 30 полных лет было двое детей. При вычислении ответа учитывайте только информацию из приведённых фрагментов таблиц.

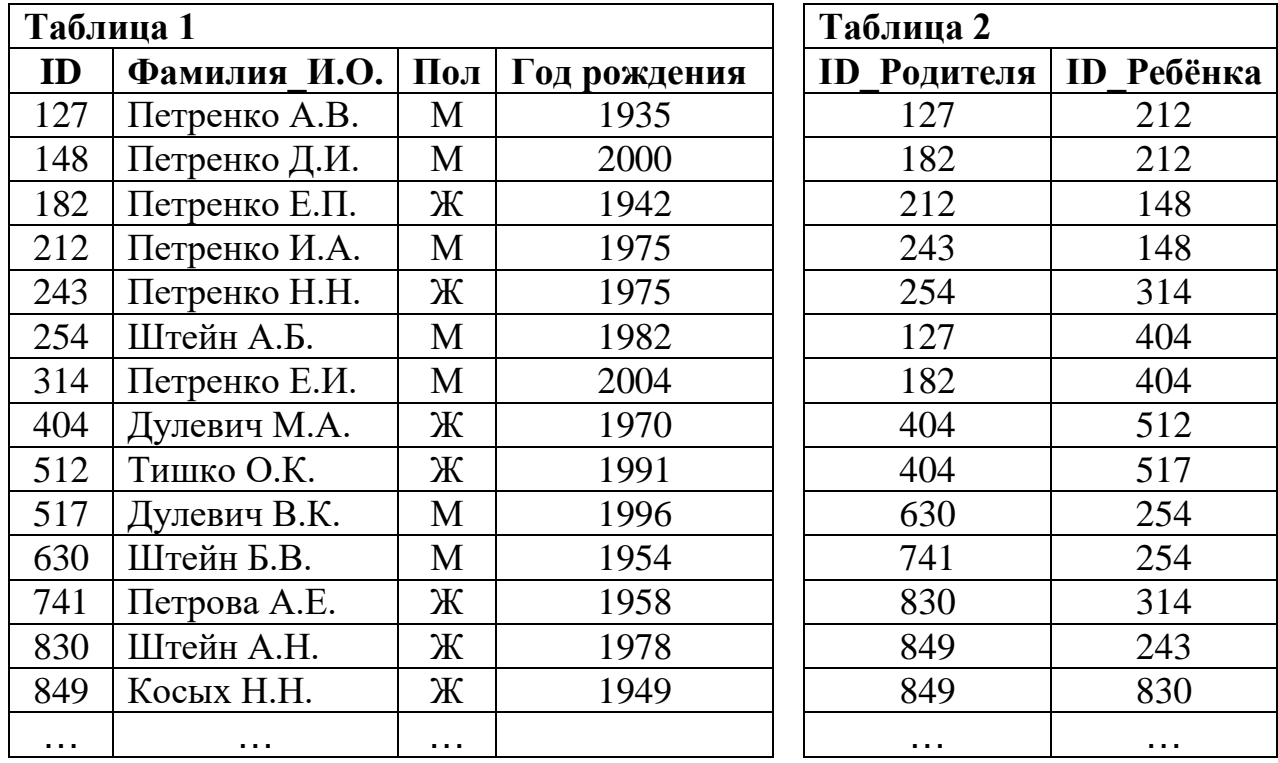

 $O$ твет:

© СтатГрад 2017−2018 уч. г. Публикация в Интернете или печатных изданиях без письменного согласия СтатГрад запрещена

**7**

По каналу связи передаются сообщения, содержащие только семь букв: А, Б, Г, И, М, Р, Я. Для передачи используется двоичный код, удовлетворяющий условию Фано. Кодовые слова для некоторых букв известны: А – 00, Б – 010, Я – 101. Какое **наименьшее** количество двоичных знаков потребуется для кодирования слова ГРАММ?

*Примечание*. Условие Фано означает, что ни одно кодовое слово не является началом другого кодового слова.

 $O$ твет:  $\qquad \qquad \ldots$ 

- Автомат обрабатывает натуральное число *N* по следующему алгоритму: **6**
	- 1. Строится двоичная запись числа *N*.
	- 2. В конец записи (справа) добавляется (дублируется) последняя цифра.
	- 3. Складываются все цифры полученной двоичной записи. В конец записи (справа) дописывается остаток от деления суммы на 2.
	- 4. Результат переводится в десятичную систему и выводится на экран.

*Пример.* Дано число *N* = 13. Алгоритм работает следующим образом:

- 1. Двоичная запись числа *N*: 1101.
- 2. Дублируется последняя цифра, новая запись 11011.
- 3. Сумма цифр полученной записи 4, остаток от деления на 2 равен 0, новая запись 110110.
- 4. На экран выводится число 54.

Какое **наименьшее** число, большее 97, может появиться на экране в результате работы автомата?

Ответ: \_\_\_\_\_\_\_\_\_\_\_\_\_\_\_\_\_\_\_\_\_\_\_\_\_\_\_.

В ячейки электронной таблицы записаны числа, как показано на рисунке:

|   | A | B | $\mathbf C$ | ${\bf D}$ | E     | F    |
|---|---|---|-------------|-----------|-------|------|
|   |   |   | 100         | 1001      | 2001  | 1001 |
| 2 |   |   | 200         | 2001      | 4000  | 2001 |
| 3 |   |   | 400         | 3001      | 6001  | 3001 |
|   |   |   | 800         | 4001      | 8000  | 4001 |
| 5 |   |   | 1600        | 5001      | 10001 | 5001 |
| 6 |   |   | 3200        | 6001      | 12000 | 6001 |

В ячейку B3 записали формулу =\$D4+E\$4. Затем ячейку B3 скопировали в одну из ячеек диапазона A1:B6, после чего в этой ячейке появилось числовое значение 6002. В какую ячейку выполнялось копирование? *Примечание.* Знак \$ обозначает абсолютную адресацию.

Ответ:

Запишите число, которое будет напечатано в результате выполнения следующей программы. Для Вашего удобства программа представлена на пяти языках программирования.

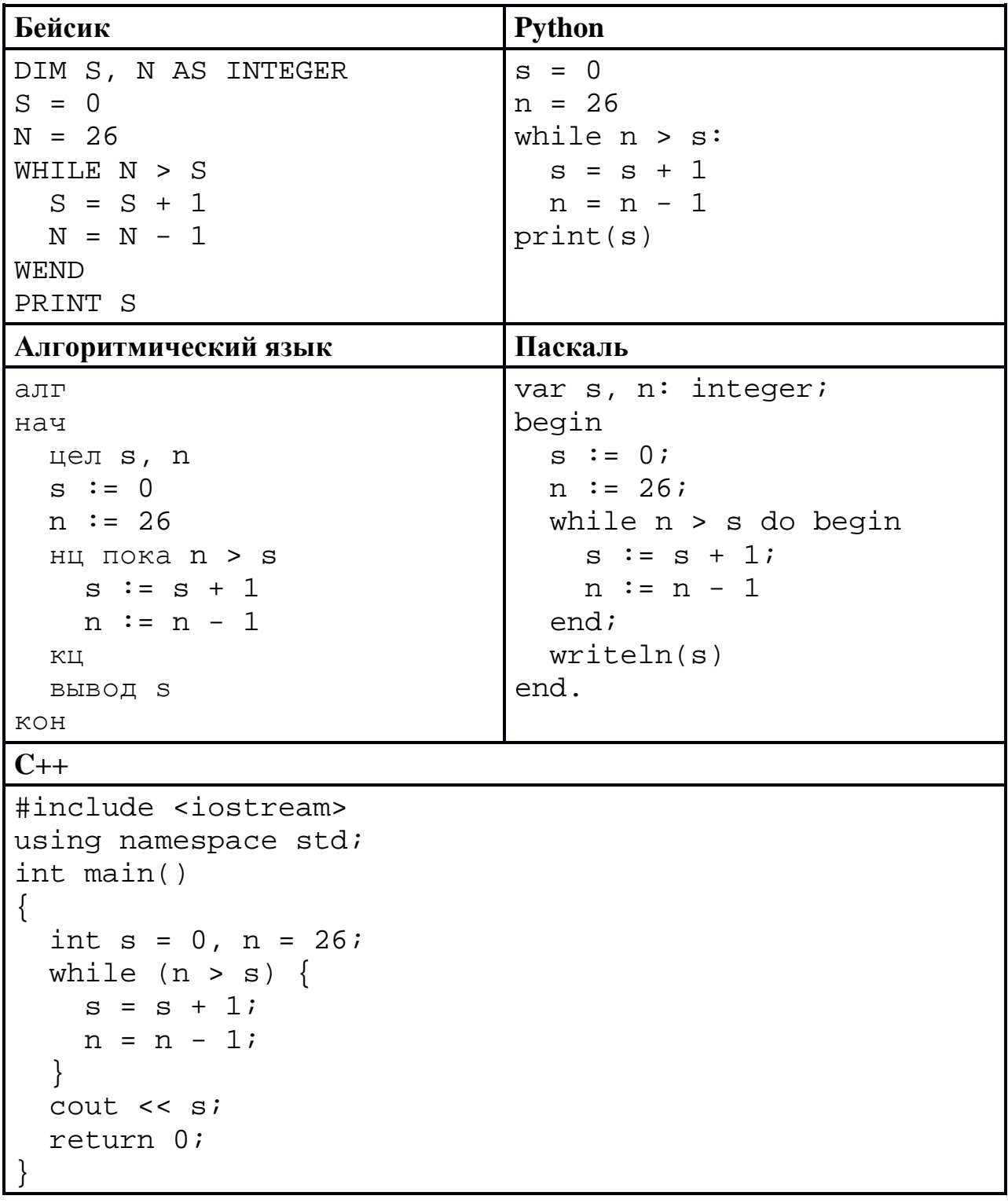

Ответ:

 $9<sup>°</sup>$ Автоматическая фотокамера производит растровые изображения размером 1600 на 900 пикселей. При этом объём файла с изображением не может 900 Кбайт, упаковка данных не превышать производится. Какое максимальное количество цветов можно использовать в палитре?

OTBeT:

Все четырёхбуквенные слова, составленные из букв А, Л, Г, О, Р, И, Т, М, **10** записаны в алфавитном порядке и пронумерованы, начиная с 1. Начало списка выглядит так:

- 1. AAAA
- $2. AAA\Gamma$
- $3. AAA$
- $4. AAAJI$
- 5. AAAM
- 6. AAAO
- 7. AAAP
- 8. AAAT
- 9.  $AATA$

 $\dddotsc$ 

11

Под каким номером в списке идёт первое слово, которое начинается с букв  $\Gamma$ O?

Ответ: что современно собора в собора в собора в собора в собора в собора в собора в собора в собора в собора в собора в собора в собора в собора в собора в собора в собора в собора в собора в собора в собора в собора в со

Ниже на пяти языках программирования записан рекурсивный алгоритм F.

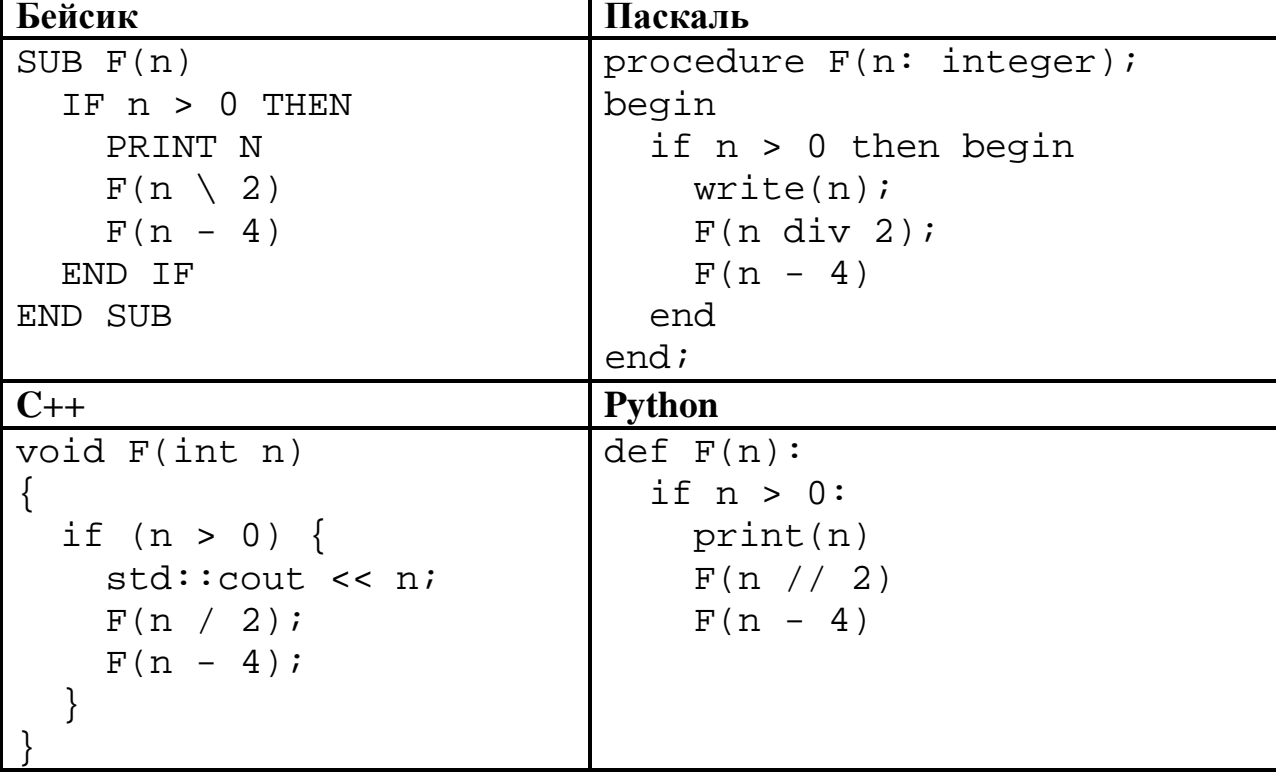

© СтатГрад 2017-2018 уч. г. Публикация в Интернете или печатных изданиях без письменного согласия СтатГрад запрещена

#### Алгоритмический язык

```
алг F (цел n)
нач
  если n > 0 то
    вывод n
    F(div(n,2))F(n - 4)BCe
```
KOH

Запишите подряд без пробелов и разделителей все числа, которые будут напечатаны на экране при выполнении вызова F(9). Числа должны быть записаны в том же порядке, в котором они выводятся на экран.

Ответ:

12 В терминологии сетей ТСР/IР маской сети называется двоичное число, определяющее, какая часть IP-адреса узла сети относится к адресу сети, а какая – к адресу самого узла в этой сети. При этом в маске сначала (в старших разрядах) стоят единицы, а затем с некоторого места - нули. Обычно маска записывается по тем же правилам, что и IP-адрес - в виде четырёх байтов, причём каждый байт записывается в виде десятичного числа. Адрес сети получается в результате применения поразрядной конъюнкции к заданному IP-адресу узла и маске.

Например, если IP-адрес узла равен 231.32.255.131, а маска равна 255.255.240.0, то адрес сети равен 231.32.240.0.

Для узла с IP-адресом 98.162.71.94 адрес сети равен 98.162.64.0. Для скольких различных значений маски это возможно?

Ответ: and the state of the con-

Каждый сотрудник предприятия получает электронный пропуск, на котором 13 записаны личный код сотрудника, номер подразделения и некоторая дополнительная информация. Личный код состоит из 14 символов, каждый из которых может быть одной из 22 разрешённых латинских букв (4 буквы не используются для записи кодов) или одной из цифр от 1 до 9 (ноль не используется для записи кодов). Для записи кода на пропуске отведено минимально возможное целое число байт. При **MOTE** используют посимвольное кодирование, все символы кодируют одинаковым минимально возможным количеством бит. Номер подразделения – целое число от 1 до 60, он записан на пропуске как двоичное число и занимает минимально возможное целое число байт. Всего на пропуске хранится 20 байт данных. Сколько байт выделено для хранения дополнительных сведений об одном сотруднике? В ответе запишите только целое число - количество байт.

Ответ:

Исполнитель Редактор получает на вход строку цифр и преобразует её. Редактор может выполнять две команды, в обеих командах *v* и *w* обозначают цепочки цифр.

## А) **заменить** (*v*, *w*).

**14**

Эта команда заменяет в строке первое слева вхождение цепочки *v* на цепочку *w.* Например, выполнение команды

**заменить** (111, 27)

преобразует строку 05111150 в строку 0527150.

Если в строке нет вхождений цепочки *v*, то выполнение команды **заменить**   $(v, w)$  не меняет эту строку.

#### Б) **нашлось** (*v*).

Эта команда проверяет, встречается ли цепочка *v* в строке исполнителя Редактор. Если она встречается, то команда возвращает логическое значение «истина», в противном случае возвращает значение «ложь». Строка исполнителя при этом не изменяется.

Цикл

ПОКА *условие последовательность команд*  КОНЕЦ ПОКА

выполняется, пока условие истинно.

Какая строка получится в результате применения приведённой ниже программы к строке, состоящей из 101 единицы?

```
НАЧАЛО
ПОКА нашлось (1111)
     заменить (1111, 22) 
     заменить (222, 1) 
КОНЕЦ ПОКА
КОНЕЦ
```
Ответ: <u>\_\_\_\_\_\_\_\_\_\_\_\_\_\_\_\_\_\_</u>.

На рисунке – схема дорог, связывающих города А, Б, В, Г, Д, Е, Ж, К, Л, М, Н, П, Р, С, Т. По каждой дороге можно двигаться только в одном направлении, указанном стрелкой. **15**

Сколько существует различных путей из города А в город Т, проходящих через город К?

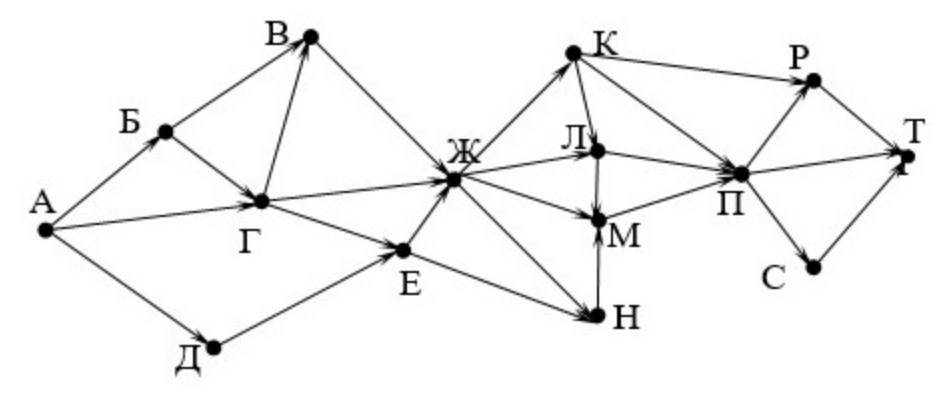

Ответ:

**16**

**17**

Значение выражения  $36^7+6^{19}$ -18 записали в системе счисления с основанием 6. Сколько цифр 0 содержится в этой записи?

 $O$ твет:

В языке запросов поискового сервера для обозначения логической операции «ИЛИ» используется символ «|», а для логической операции «И» – символ «&».

В таблице приведены запросы и количество найденных по ним страниц некоторого сегмента сети Интернет.

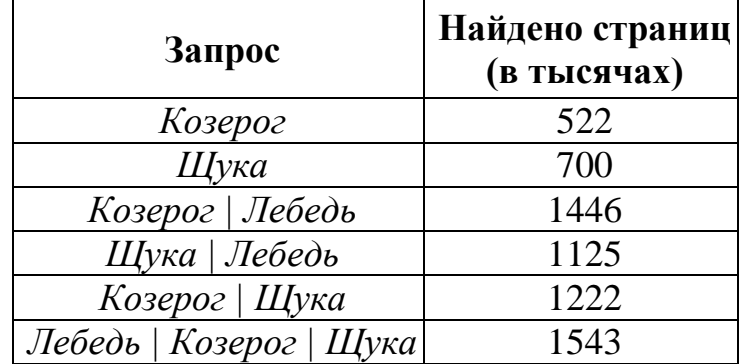

Какое количество страниц (в тысячах) будет найдено по запросу *Лебедь & Щука*?

Считается, что все запросы выполнялись практически одновременно, так что набор страниц, содержащих все искомые слова, не изменялся за время выполнения запросов.

 $O$ твет:

$$
((x \in A) \rightarrow (x^2 \le 81)) \land ((y^2 \le 36) \rightarrow (y \in A))
$$

тождественно истинна при любых вещественных х и у. Какую наибольшую длину может иметь отрезок А?

Ответ: что с последните село на село с последните село на село с последните село с последните село с последните с

19

18

Представленный ниже на пяти языках программирования фрагмент программы обрабатывает элементы одномерного целочисленного массива А с индексами от 0 до 9. Перед началом выполнения данного фрагмента эти элементы массива имели значения 7, 9, 8, 1, 2, 3, 3, 10, 8, 6 (т. е.  $A[0] = 7$ ,  $A[1] = 9, ..., A[9] = 6$ ). Определите значение переменной *s* после выполнения фрагмента.

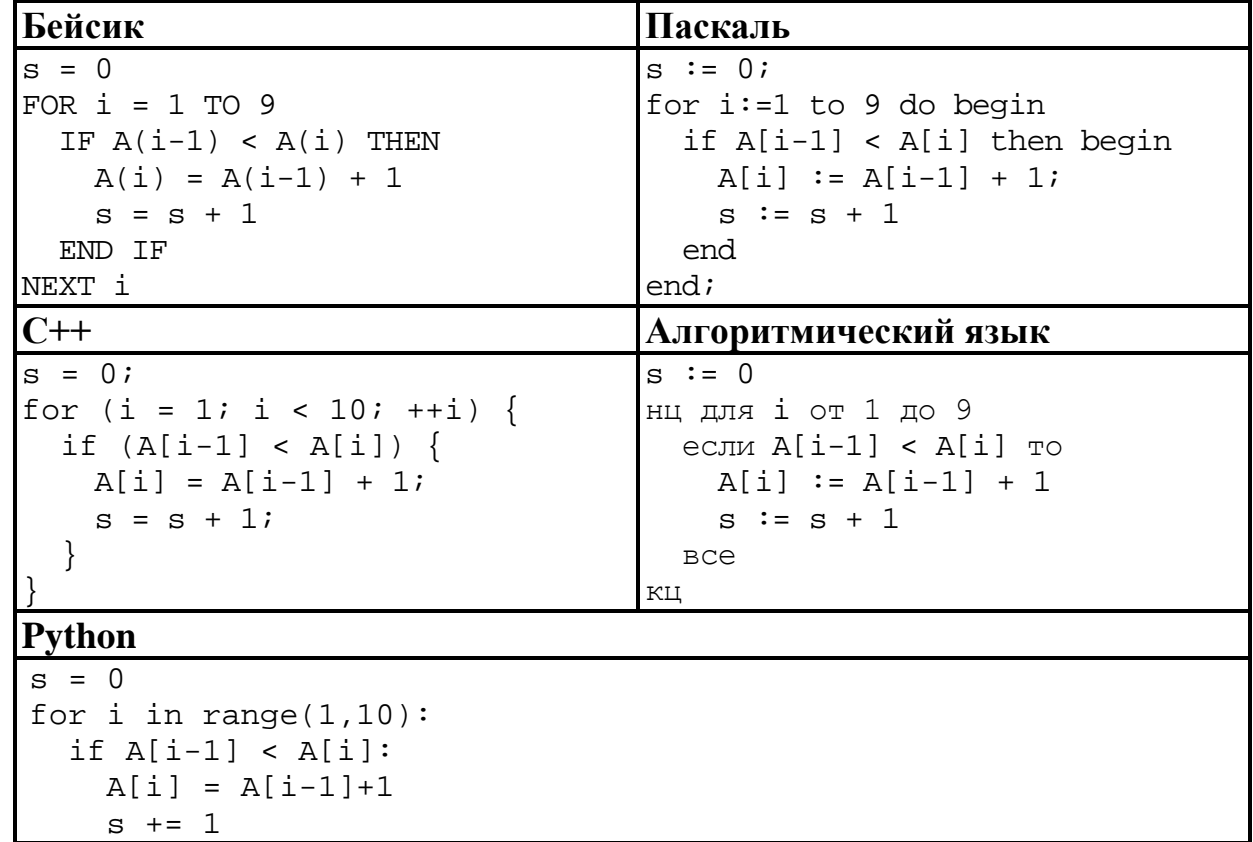

Ответ: не совмести с последний с последний с последний с последний с последний с последний с последний с последний с последний с последний с последний с последний с последний с последний с последний с последний с последний

Ниже на пяти языках программирования записан алгоритм. Получив на вход число х, этот алгоритм печатает два числа: а и b. Укажите наибольшее из таких чисел *х*, при вводе которого алгоритм печатает сначала 2, а потом 12.

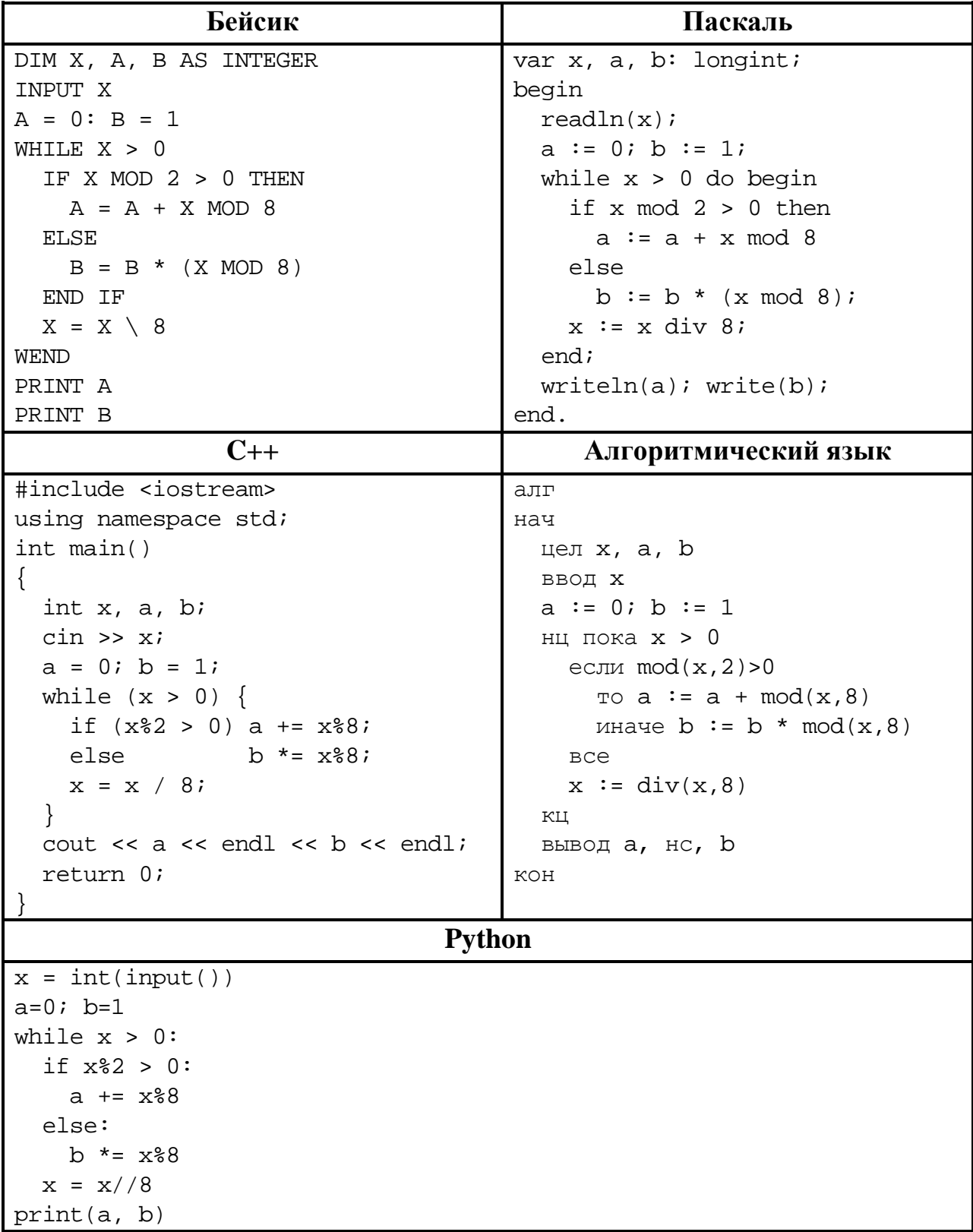

Ответ:

© СтатГрад 2017-2018 уч. г. Публикация в Интернете или печатных изданиях без письменного согласия СтатГрад запрещена

Какое число будет напечатано в результате работы следующей программы? программа Для Вашего удобства приведена на ПЯТИ языках программирования.

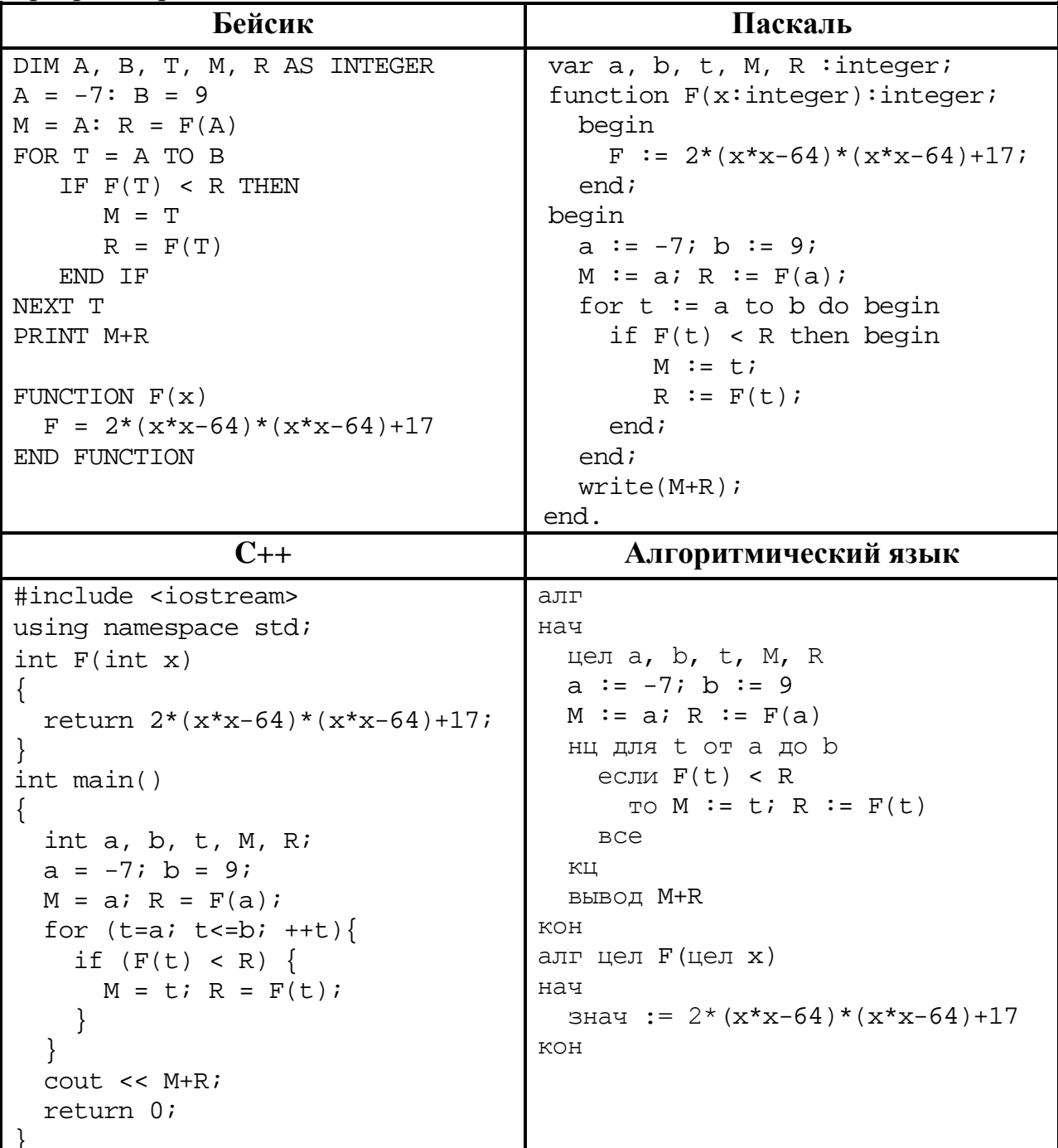

21

## Python

```
def F(x):return 2*(x*x-64)*(x*x-64)+17a=-7; b=9M=a; R=F(a)for t in range(a,b+1):
  if F(t) < R:
   M = t; R = F(t)print(M+R)
```
Ответ: что с последните село с последните село с последните село с последните село с последните село с последните с

Исполнитель РазДваТри преобразует число на экране.

У исполнителя есть три команды, которым присвоены номера:

- 1. Прибавить 1
- 2. Умножить на 2
- 3. Умножить на 3

Первая команда увеличивает число на экране на 1, вторая умножает его на 2, третья умножает на 3.

Программа для исполнителя РазДваТри - это последовательность команд.

Сколько существует программ, которые преобразуют исходное число 2 в число 44 и при этом траектория вычислений содержит число 13 и не содержит числа 29?

Траектория вычислений - это последовательность результатов выполнения всех команд программы. Например, для программы 312 при исходном числе 6 траектория будет состоять из чисел 18, 19, 38.

23

22

Сколько существует различных наборов значений логических переменных  $x_1, x_2, \ldots x_9$ , которые удовлетворяют всем перечисленным ниже условиям?  $(x_1 \equiv x_2) \rightarrow (x_2 \equiv x_3) = 1$  $(x_2 \equiv x_3) \rightarrow (x_3 \equiv x_4) = 1$ 

 $(x_7 \equiv x_8) \rightarrow (x_8 \equiv x_9) = 1$ 

В ответе не нужно перечислять все различные наборы значений переменных  $x_1, x_2, \ldots x_9$ , при которых выполнена данная система равенств. В качестве ответа Вам нужно указать количество таких наборов.

OTBeT:

Часть 2

Для записи ответов на задания этой части (24-27) используйте отдельный лист. Запишите сначала номер задания (24, 25 и т. д.), а затем - полное решение. Ответы записывайте чётко и разборчиво.

Дано натуральное число  $N$  ( $N \leq 10^9$ ). Необходимо найти и вывести наибольшую чётную цифру в десятичной записи N или вывести сообщение «NO», если таких цифр нет.

Для решения этой задачи ученик написал программу, но, к сожалению, его программа неправильная.

Ниже эта программа для Вашего удобства приведена на пяти языках программирования.

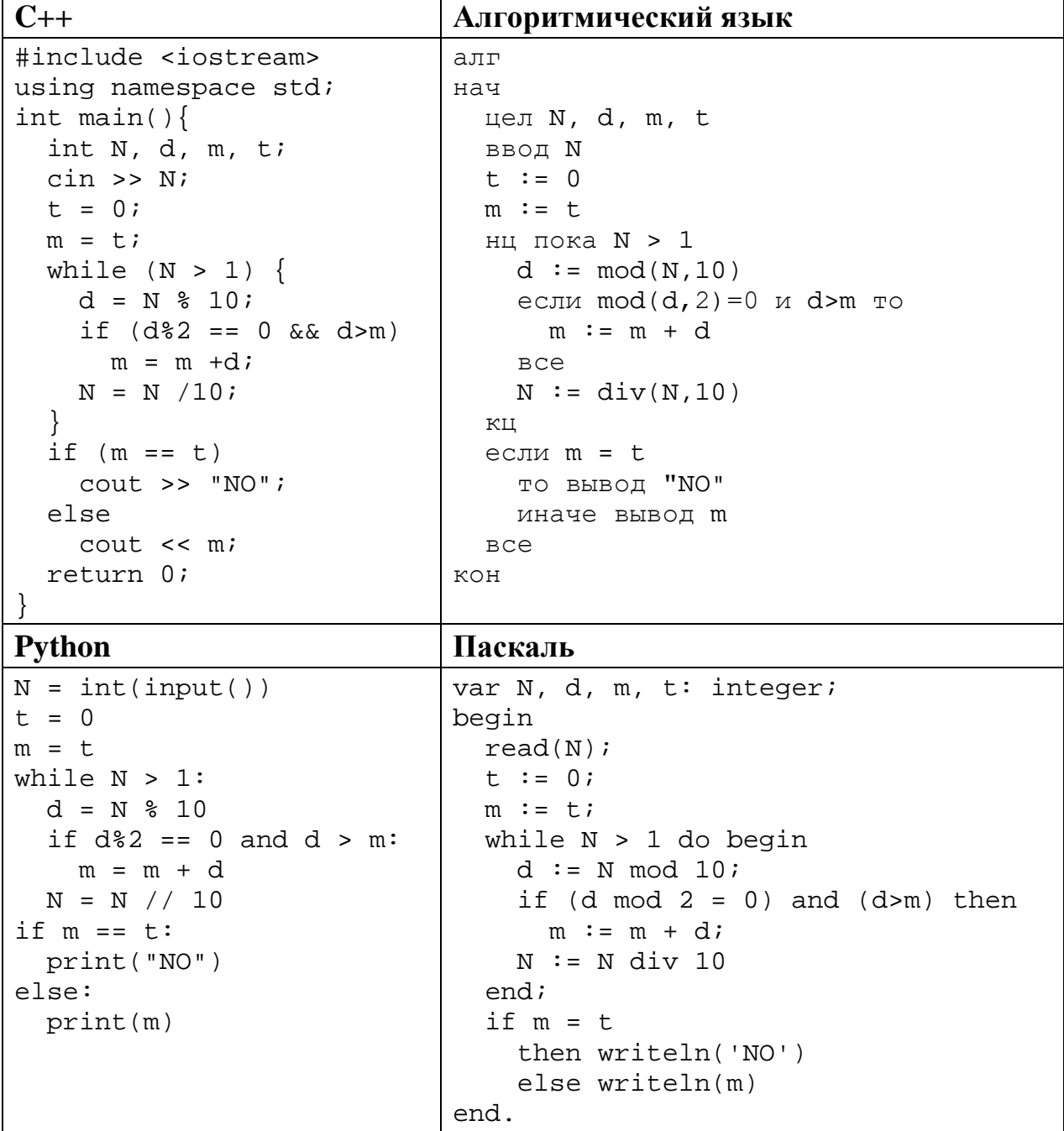

© СтатГрад 2017-2018 уч. г. Публикация в Интернете или печатных изданиях без письменного согласия СтатГрад запрещена

**Бейсик**

```
DIM N, D, M, T AS INTEGER
INPUT N
T = 0M = TWHILE N > 1
 D = N MOD 10
  IF D MOD 2 = 0 AND D > M THEN
   M = M + D END IF
WEND
IF M = T THEN
  PRINT "NO"
ELSE
  PRINT M
END IF
END
```
Последовательно выполните следующее.

- 1. Напишите, что выведет эта программа при вводе *N*=864.
- 2. Какое **наибольшее** число может стать результатом работы этой программы? Приведите пример числа *N*, при вводе которого программа выведет такой ответ.
- 3. Найдите в программе все ошибки (известно, что их не более двух). Для каждой ошибки выпишите строку, в которой она допущена, и приведите эту же строку в исправленном виде.

Достаточно указать ошибки и способ их исправления для одного языка программирования.

Обратите внимание: Вам нужно исправить приведённую программу, а не написать свою. Вы можете только заменять ошибочные строки, но не можете удалять строки или добавлять новые. Заменять следует только ошибочные строки: за исправления, внесённые в строки, не содержащие ошибок, баллы будут снижаться.

Дан массив, содержащий 2018 положительных целых чисел, не превышающих 30 000. Необходимо уменьшить все нечётные элементы этого массива на одно и то же значение, при этом минимальный из них должен стать равным 1.

Напишите на одном из языков программирования программу для решения этой задачи. В качестве результата программа должна вывести изменённый массив, по одному элементу в строке. Например, для исходного массива из 5 элементов 112 87 27 95 148 программа должна вывести числа 112 61 1 69 148 по одному числу в строке (все нечётные элементы уменьшены, минимальный из них стал равен 1).

Исходные данные объявлены так, как показано ниже. Запрещается использовать переменные, не описанные ниже, но разрешается He использовать часть из описанных.

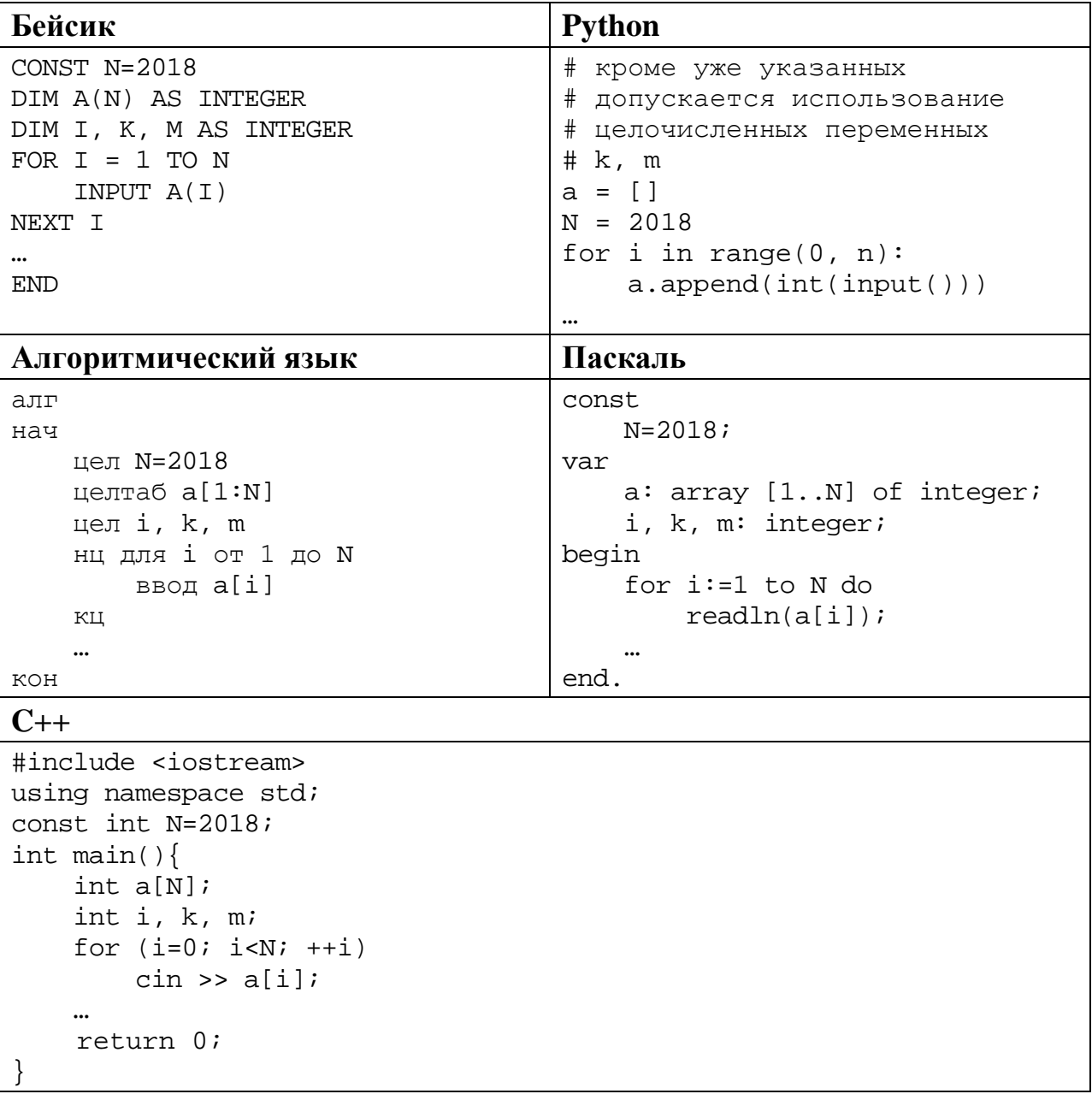

В качестве ответа Вам необходимо привести фрагмент программы, который должен находиться на месте многоточия. Вы можете записать решение также на другом языке программирования (укажите название и используемую версию языка программирования, например Free Pascal 2.6). В этом случае Вы должны использовать те же самые исходные данные и переменные, какие были предложены в условии.

Два игрока, Петя и Ваня, играют в следующую игру. Перед игроками лежит куча камней. Игроки ходят по очереди, первый ход делает Петя. За один ход игрок может

#### **добавить в кучу один камень** или

#### **увеличить количество камней в куче в два раза**.

Например, имея кучу из 10 камней, за один ход можно получить кучу из 11 или 20 камней. У каждого игрока, чтобы делать ходы, есть неограниченное количество камней.

Игра завершается в тот момент, когда количество камней в куче превышает 45. Победителем считается игрок, сделавший последний ход, то есть первым получивший кучу, в которой будет 46 или больше камней.

В начальный момент в куче было *S* камней, 1 ≤ *S* ≤ 45.

Будем говорить, что игрок имеет *выигрышную стратегию*, если он может выиграть при любых ходах противника. Описать стратегию игрока – значит описать, какой ход он должен сделать в любой ситуации, которая ему может встретиться при различной игре противника. В описание выигрышной стратегии не следует включать ходы следующего стратегии игрока, которые не являются для него безусловно выигрышными.

Выполните следующие задания.

#### **Задание 1.**

**26**

а) Назовите все значения *S*, при которых Петя может выиграть первым ходом, причём у Пети есть ровно один выигрывающий ход.

б) Укажите такое значение *S*, при котором Петя не может выиграть за один ход, но при любом ходе Пети Ваня может выиграть своим первым ходом. Опишите выигрышную стратегию Вани.

**Задание 2.** Укажите два значения *S*, при которых у Пети есть выигрышная стратегия, причём Петя не может выиграть первым ходом, но Петя может выиграть своим вторым ходом независимо от того, как будет ходить Ваня. Для указанных значений *S* опишите выигрышную стратегию Пети.

**Задание 3.** Укажите такое значение *S*, при котором у Вани есть выигрышная стратегия, позволяющая ему выиграть первым или вторым ходом при любой игре Пети, и при этом у Вани нет стратегии, которая позволит ему гарантированно выиграть первым ходом.

Для указанного значения *S* опишите выигрышную стратегию Вани. Постройте дерево всех партий, возможных при этой выигрышной стратегии Вани (в виде рисунка или таблицы). На рёбрах дерева указывайте, кто делает ход, в узлах – количество камней в позиции.

Дерево не должно содержать партий, невозможных при реализации выигрывающим игроком своей выигрышной стратегии. Например, полное дерево игры не будет верным ответом на это задание.

Дан набор из *N* целых положительных чисел. Из них нужно выбрать и вывести два числа так, чтобы их сумма была нечётна, а произведение делилось на 5 и при этом было максимально возможным. Выбранные числа можно выводить в любом порядке. Если есть несколько подходящих пар, можно выбрать любую из них. Если подходящих пар нет, нужно вывести 0. **27**

Напишите эффективную по времени и по памяти программу для решения этой задачи.

Программа считается эффективной по времени, если при увеличении количества исходных чисел *N* в *k* раз время работы программы увеличивается не более чем в *k* раз.

Программа считается эффективной по памяти, если память, необходимая для хранения всех переменных программы, не превышает 1 килобайта и не увеличивается с ростом *N*.

Максимальная оценка за правильную (не содержащую синтаксических ошибок и дающую правильный ответ при любых допустимых входных данных) программу, эффективную по времени и по памяти, – 4 балла.

Максимальная оценка за правильную программу, эффективную только по времени или только по памяти, – 3 балла.

Максимальная оценка за правильную программу, не удовлетворяющую требованиям эффективности, – 2 балла.

Вы можете сдать **одну** или **две** программы решения задачи. Если Вы сдадите две программы, каждая из них будет оцениваться независимо от другой, итоговой станет **бо́ льшая** из двух оценок.

Перед текстом программы кратко опишите алгоритм решения. Укажите использованный язык программирования и его версию.

# **Описание входных и выходных данных**

В первой строке входных данных задаётся количество чисел *N* (1 ≤ *N* ≤ 1000). В каждой из последующих *N* строк записано одно натуральное число, не превышающее 100.

```
Пример входных данных:
5
1
2
4
5
7
```
*Пример выходных данных для приведённого выше примера входных данных:* 4 5

*Пояснение*. Из 5 чисел можно составить 10 пар. В данном случае условиям удовлетворяют две пары: (2, 5) и (4, 5). Суммы чисел в этих парах (7 и 11) нечётны, а произведения (10 и 20) делятся на 5. У всех остальных пар как минимум одно из этих условий не выполняется. Из двух возможных пар выводим ту, в которой больше произведение элементов.